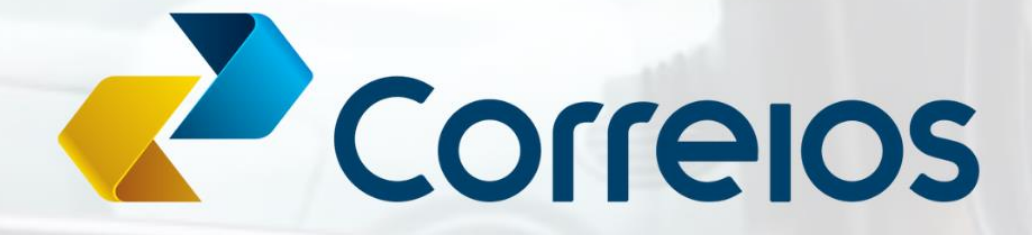

# SIMULADOS  $\textcircled{0} \textcircled{r} \textcircled{r} \textcircled{r} \textcircled{r} \textcircled{r}$

**AMOSTRA GRATUITA** 

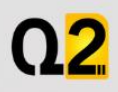

**[www.quebrandoquestoes.com](https://www.quebrandoquestoes.com/)**

# **APRESENTAÇÃO**

# **Fala, Futuro(a) Agente dos Correios! Tudo bem?**

Seja bem-vindo a nossa **AMOSTRA GRATUITA** focada no Pré-edital **(Última banca do concurso foi a CESPE)** para o concurso dos Correios.

# **COMO FUNCIONA NOSSO PACOTE DE SIMULADOS:**

No total serão **4 simulados** com questões de **ALTA RELEVÂNCIA** que poderão cair na sua prova. Todas as Questões são Selecionadas através dos critérios de avaliação da banca examinadora (Último Concurso foi a CESPE) para melhorar significativamente sua taxa de acertos.

# **PONTOS IMPORTANTES DO PACOTE DE SIMULADOS:**

- Cada simulado terá **60 questões** e os **comentários com gabarito** de cada questão fica disponível após finalizar o simulado!
- Os **4 simulados** serão Liberados de imediato!
- O acesso do pacote completo com 4 simulados é enviado pelo **E-mail** através da nossa **plataforma eduzz**!

Bons estudos e aproveite seu material Gratuito! **Temos certeza de que será uma ferramenta de grande efetividade!**

Vamos Quebrar tudo!

### **PORTUGUÊS**

### **01) Texto CB1A9**

 A partir do ano de 1990, o Brasil efetuou um programa unilateral de liberalização das importações, eliminando as barreiras não tarifárias e reduzindo a tarifa aduaneira média de 32,2% em 1990 para 10,7%, em 2005, ainda que tenha passado por alguns retrocessos pontuais em decorrência de problemas macroeconômicos. Esse notável desempenho estimulou o debate sobre a continuidade ou não do processo de abertura comercial, que é recorrente e se acentua na presença de desequilíbrios da taxa de câmbio. De um lado, um grupo de economistas assinala os ganhos que uma liberalização adicional proporcionaria sobre a produtividade e o investimento privado, fatores fundamentais para o crescimento econômico. De outro, especialistas apontam as inconveniências de uma redução tarifária em um cenário com fortes flutuações da taxa de câmbio e a necessidade de preservar o poder de barganha nas negociações comerciais de acesso aos mercados externos.

> **H. Kume; G. Piani; P. Miranda. Estudos de economia internacional – IPEA: 2000-2009.**

**A palavra "recorrente" (segundo período do texto CB1A9) expressa uma característica de** 

A) "desempenho".

B) "abertura".

C) "debate".

D) "processo".

**02) Assinale a opção correta a respeito da regência dos vocábulos "fundamentais" (penúltimo período) e "acesso" (último período), considerado o seu emprego no texto CB1A9.** 

A) O primeiro admite apenas a preposição **para**, mas o segundo admite também a preposição **de**.

B) O primeiro poderia admitir também a preposição **a**, mas o segundo admite apenas a preposição **a**.

C) O primeiro admite apenas a preposição **para** e o segundo, apenas a preposição **a**.

D) O primeiro poderia admitir também a preposição **a** e o segundo, a preposição **de**.

### **04) No primeiro período do texto CB1A9, a eliminação das barreiras não tarifárias e a redução da tarifa aduaneira média são apresentadas como**

A) condições para a implantação do programa de liberalização das importações.

B) modos de implantação do programa de liberalização das importações.

C) resultados esperados do programa de liberalização das importações.

D) objetivos a serem alcançados pelo programa de liberalização das importações.

### **05) Conforme o texto CB1A9, o programa de liberalização das importações no Brasil entre 1990 e 2005 foi**

A) mútuo e eficiente.

B) gratuito e profícuo.

C) sem contrapartida e eficiente.

D) mútuo e linear.

**06) Do texto CB1A9 é correto concluir que os problemas macroeconômicos mencionados no final do primeiro período foram:**

A) decursos dos retrocessos pontuais causados pela redução da tarifa aduaneira média.

B) digressões dos retrocessos pontuais da redução da tarifa aduaneira média.

C) consequências dos retrocessos pontuais pelos quais o Brasil passou.

D) motivos dos retrocessos pontuais por que o Brasil passou.

### **07) Texto CG1A1-II**

 O Programa das Nações Unidas para o Desenvolvimento (PNUD) publicou, no final do ano de 2022, o **Relatório de Desenvolvimento Humano 2021/2022**, que consolida o índice de desenvolvimento humano (IDH) — que mede a saúde, a educação e o padrão de vida de uma nação — em todo o planeta.

 O documento demonstra que temos muito o que avançar e até reconstruir: pela primeira vez, o valor do IDH mundial diminuiu por dois anos consecutivos, voltando aos níveis de 2016. Nem na crise financeira global de 2008/2009 houve retração no IDH global. A crise humanitária se agravou em diversas regiões, tendo atingido particularmente a América Latina, o Caribe, a África Subsaariana e o sul da Ásia.

 Segundo o relatório, aspectos como o recuo democrático, os conflitos armados, a pandemia, as mudanças climáticas e seus efeitos cada vez mais frequentes e de maior impacto, aumento das desigualdades e mutação da ordem geopolítica interagem em um "complexo de incertezas" que aumenta a sensação de insegurança, como já mapeado no **Relatório Especial sobre a Segurança Humana** do PNUD, divulgado no início de 2022, segundo o qual seis em cada sete pessoas em todo o mundo se sentiam inseguras sobre diversos aspectos das suas vidas, mesmo antes da pandemia de covid-19.

 Como caminho para reverter a tendência e recuperar a trajetória de melhoria do IDH, o diretor do Escritório de Desenvolvimento Humano do PNUD, Pedro Conceição, afirma que é necessário dobrar o desenvolvimento humano e olhar além da melhoria da riqueza ou da saúde das pessoas. "Embora esses pontos continuem importantes, também é necessário proteger o planeta e fornecer às pessoas as ferramentas necessárias para se sentirem mais seguras, recuperar o controle sobre suas vidas e ter esperança no futuro."

**Internet: <https://exame.com> (com adaptações).** 

**Com relação ao emprego dos sinais de pontuação no texto CG1A1-II, é correto afirmar que a correção gramatical e os sentidos originais do texto seriam mantidos caso** 

A) a vírgula empregada logo após "PNUD" (primeiro período do último parágrafo) fosse eliminada.

B) a vírgula empregada logo após "publicou" (primeiro parágrafo) fosse eliminada.

C) os travessões empregados no primeiro parágrafo fossem eliminados.

D) a vírgula empregada logo após "2022" (terceiro parágrafo) fosse substituída por ponto final, desde que alterada para maiúscula a letra inicial da palavra "segundo".

E) os dois-pontos após "reconstruir" (primeiro período do segundo parágrafo) fossem substituídos por ponto final, desde que alterada para maiúscula a letra inicial da palavra "pela".

### **08) No último período do segundo parágrafo do texto CG1A1-II, o verbo agravar significa o mesmo que**

A) sopesar.

B) piorar.

C) aplacar.

D) dirimir.

E) asseverar.

**09) Entende-se do último parágrafo do texto CG1A1-II que as ações de 'proteger o planeta e fornecer às pessoas as ferramentas necessárias para se sentirem mais seguras, recuperar o controle sobre suas vidas e ter esperança no futuro'** 

A) devem ser consideradas entre outras ações com vistas a recuperar a trajetória de melhoria do IDH.

B) constituem a única estratégia para reverter a tendência de piora do IDH.

C) bastam para dobrar o desenvolvimento humano.

D) são mais importantes do que nunca.

E) não melhoram, isoladamente, a riqueza ou a saúde das pessoas.

### **10) De acordo com o texto CG1A1-II, o IDH global, no período de 2021 e 2022:**

A) decresceu consecutivamente, algo inédito na história.

B) retraiu sobretudo devido ao estado de calamidade provocado pela pandemia de covid-19.

C) foi o menor já registrado na história.

D) passou a considerar, pela primeira vez conjuntamente, a saúde, a educação e o padrão de vida das populações.

E) superou o IDH global do período de 2008 e 2009, quando houve diminuição desse índice devido à crise financeira global.

**11) A coerência das ideias e a correção gramatical do segundo período do segundo parágrafo do texto CG1A1-I seriam mantidas caso o vocábulo "articulando" fosse substituído por** 

A) **para que articulem**, sem alteração na pontuação do período.

B) **por que articulam**, se eliminadas as vírgulas subsequentes aos termos "complexos" e "setoriais".

C) **desde que articulem**, sem alteração na pontuação do período.

D) **logo articulam**, sem alteração na pontuação do período.

E) **que articulam**, se eliminadas as vírgulas subsequentes aos termos "complexos" e "setoriais".

**12) Em cada uma das opções a seguir é apresentada uma proposta de reescrita para o primeiro período do segundo parágrafo do texto CG1A1-I. Assinale a opção cuja proposta de reescrita, além de estar gramaticalmente correta, preserva os sentidos originais do texto.** 

A) Com clareza a implementação das políticas sociais dependem de uma série extensa de fatores, conquanto a informação estatística cumpre papel instrumental relevante em todas as fases de implementação de um programa público.

B) Claramente que a efetividade das políticas sociais dependem de uma série extensa de fatores, porém a informação estatística cumpre papel instrumental relevante em todas as fases de implementação de um programa público.

C) Destarte que a efetividade das políticas sociais depende de uma série extensa de fatores, embora a informação estatística cumpre papel instrumental relevante em todas as fases de implementação de um programa público.

D) É clara a efetividade das políticas sociais e sua dependência de uma série extensa de fatores, entretanto, a informação estatística cumpre papel instrumental relevante em todas as fases de implementação de um programa público.

E) Decerto que a efetividade das políticas sociais depende de uma série extensa de fatores, no entanto a informação estatística cumpre papel instrumental relevante em todas as fases de implementação de um programa público.

### **13) A correção gramatical e o nível de formalidade do texto CG1A1-I seriam mantidos caso a forma verbal "houvesse" (segundo período do primeiro parágrafo) fosse substituída por**

A) fosse.

- B) existisse.
- C) existissem.
- D) houvessem. E) tivessem.

### **14) No primeiro período do texto CG1A1-I, o vocábulo "se"**

A) é um pronome pessoal oblíquo que expressa reflexividade.

B) introduz uma oração explicativa.

C) indica que a oração na qual ele se insere está na voz passiva.

D) exprime circunstância de condição.

E) indetermina o sujeito da oração na qual ele se insere.

**15) Depreende-se do texto CG1A1-I que, se não fossem as informações produzidas pelo IBGE e por outras instituições do Sistema Estatístico Nacional, o Brasil seria ainda mais desigual do que é hoje porque**

A) a universalização da educação básica e do acesso à água, entre outras conquistas, levaria mais que 80 anos para acontecer.

B) a implementação de políticas públicas seria impossível sem as informações produzidas por tais instituições.

C) a informação estatística produzida pelo IBGE seria de baixa qualidade.

D) avanços sociais foram possíveis graças ao aproveitamento de tais informações na implementação de políticas públicas.

E) as iniquidades sociais existentes há 80 anos ainda não teriam sido superadas.

### **16) Texto 2A1-II**

 Desse antigo verão que me alterou a vida restam ligeiros traços apenas. (...)

 Sem dúvida as árvores se despojaram e enegreceram, o açude estancou, as porteiras dos currais se abriram, inúteis. É sempre assim. Contudo, ignoro se as plantas murchas e negras foram vistas nessa época ou em secas posteriores, e guardo na memória um açude cheio, coberto de aves brancas e de flores. (...)

 O meu verão é incompleto. O que me deixou foi a lembrança de importantes modificações nas pessoas. De ordinário pachorrentas, azucrinaram-se como tanajuras, zonzas. Findaram as longas conversas no alpendre, as visitas, os risos sonoros, os negócios lentos; surgiram rostos sombrios e rumores abafados. Enorme calor, nuvens de poeira. E no calor e na poeira, homens indo e vindo sem descanso, molhados de suor, aboiando monotonamente. (...)

 Um dia faltou água em casa. Tive sede e recomendaram-me paciência. A carga de ancoretas chegaria logo. Tardou, a fonte era distante — e fiquei horas numa agonia, rondando o pote, com brasas na língua. (...) Chorei, embalei-me nas consolações, e os minutos foram pingando vagarosos. A boca enxuta, os beiços gretados, os olhos turvos, queimaduras interiores (...) E em redor os objetos se deformavam, trêmulos. Veio a imobilidade, veio o esquecimento. Não sei quanto durou o suplício. (...)

 Espanto, e enorme, senti ao enxergar meu pai abatido na sala, o gesto lento. Habituara-me a vê-lo grave, silencioso, acumulando energia para gritos medonhos. Os gritos vulgares perdiam-se; os dele ocasionavam movimentos singulares: as pessoas atingidas baixavam a cabeça, humildes, ou corriam a executar ordens. Eu era ainda muito novo para compreender que a fazenda lhe pertencia. Notava diferenças entre os indivíduos que se sentavam nas redes e os que se acocoravam no alpendre. O gibão de meu pai tinha diversos enfeites; no de Amaro havia numerosos buracos e remendos. As nossas roupas grosseiras pareciam-me luxuosas comparadas à chita de sinhá Leopoldina, à camisa de José Baía, sura, de algodão cru. (...) Meu pai era terrivelmente poderoso, e essencialmente poderoso. Não me ocorria que o poder estivesse fora dele, de repente, o abandonasse, deixando-o fraco e normal, um gibão roto sobre a camisa curta.

**Graciliano Ramos. Infância. Rio de Janeiro/São Paulo: Record, 2022, p. 29-33 (com adaptações).**

**Acerca das relações de concordância verbal estabelecidas no texto 2A1-II, julgue os itens seguintes.**

**I No primeiro período do texto, a forma verbal "alterou" concorda com "vida".**

**II No quarto período do terceiro parágrafo, a forma verbal "Findaram" concorda com os termos "conversas", "visitas", "risos" e "negócios", os quais constituem núcleos do sujeito composto da oração.**

**III No primeiro período do quarto parágrafo, a forma verbal "faltou" concorda com "água".**

### **Assinale a opção correta.**

- A) Nenhum item está certo.
- B) Apenas o item I está certo.
- C) Apenas o item II está certo.
- D) Apenas os itens I e III estão certos.
- E) Apenas os itens II e III estão certos.

**17) A respeito de aspectos linguísticos do trecho "Notava diferenças entre os indivíduos que se sentavam nas redes e os que se acocoravam no alpendre. O gibão de meu pai tinha diversos enfeites; no de Amaro havia numerosos buracos e remendos. As nossas roupas grosseiras pareciam-me luxuosas comparadas à chita de sinhá Leopoldina, à camisa de José Baía, sura, de algodão cru. (...) Meu pai era terrivelmente poderoso, e essencialmente poderoso. Não me ocorria que o poder estivesse fora dele, de** 

### **repente, o abandonasse, deixando-o fraco e normal, um gibão roto sobre a camisa curta", do texto 2A1-II, assinale a opção correta.**

A) O termo "os indivíduos" exerce a função de sujeito das formas verbais "sentavam" e "acocoravam".

B) O pronome "me", em "pareciam-me", poderia ser suprimido, junto do hífen, sem prejuízo da correção gramatical do texto.

C) Em "no de Amaro", está elíptico o vocábulo **pai** diante da preposição "no".

D) O emprego do sinal indicativo de crase em "comparadas à chita de sinhá Leopoldina" deve-se ao fato de os termos da expressão "sinhá Leopoldina" serem femininos.

E) Em "o abandonasse", a forma pronominal "o" retoma "o poder".

**18) Em relação a aspectos linguísticos do trecho "Espanto, e enorme, senti ao enxergar meu pai abatido na sala, o gesto lento. Habituara-me a vêlo grave, silencioso, acumulando energia para gritos medonhos", do último parágrafo do texto 2A1-II, julgue os itens a seguir.**

**I O adjetivo "enorme" qualifica o termo "Espanto".**

**II Os termos "grave" e "silencioso" funcionam como predicativos que se referem ao pai do narrador.**

**III O tempo em que está flexionada a forma verbal "Habituara" projeta essa ação para o futuro.**

### **Assinale a opção correta.**

- A) Apenas o item II está certo.
- B) Apenas o item III está certo.
- C) Apenas os itens I e II estão certos.
- D) Apenas os itens I e III estão certos.
- E) Todos os itens estão certos.

### **19) Em relação à tipologia e às ideias do texto 2A1-II, assinale a opção correta.**

A) O texto desenvolve-se no tipo narrativo, apresentando o relato sobre queimaduras nos lábios do personagem pelo contato com brasas.

B) O texto constitui uma narrativa centrada em mudanças provocadas pela seca, segundo a perspectiva do narrador-personagem.

C) O personagem descreve os movimentos erráticos das tanajuras a fim de ressaltar como esses insetos marcaram sua infância.

D) O personagem descreve seu pai como um homem pobre que costumava usar um gibão roto, com diversos enfeites, e camisa curta.

E) O personagem narra que guardou na memória os gritos medonhos de revolta do pai pela chegada da seca.

### **MATEMÁTICA**

**21) Caso o capital de R\$ 10.000 seja aplicado por três meses a uma taxa de juros simples de 4% ao mês, o valor a ser resgatado ao final da aplicação será igual a**

A) R\$ 10.400. B) R\$ 10.800. C) R\$ 11.200. D) R\$ 12.000.

**22) Se, em uma delegacia, 6 servidores de plantão atendem 28 pessoas em 8 horas, então, para que 42 pessoas sejam atendidas em 6 horas durante um plantão nessa delegacia, a quantidade de servidores disponíveis deverá ser igual a**

A) 7.

- B) 8. C) 10.
- D) 12.
- E) 14.

**23) Situação hipotética 1A3-I**

 **Em uma agência de inteligência, em certo momento, havia 90 casos a serem investigados — 78 deles envolviam roubos e 63 envolviam assassinatos. 30 agentes, trabalhando 6 horas por dia, conseguiram, em 40 dias, reduzir para 70 o número total de casos a serem investigados.** 

**Na situação hipotética 1A3-I, o percentual de casos a serem investigados que remanesceram após os 40 primeiros dias de trabalho dos agentes é**

- A) menor que 30%.
- B) maior que 30% e menor que 55%.
- C) maior que 55% e menor que 70%.
- D) maior que 70% e menor que 80%.
- E) maior que 80%.

**24) Considere que, na situação hipotética 1A3-I, o chefe da agência de inteligência tenha decidido realizar um mutirão, aumentando o número de agentes para 50, todos trabalhando 8 horas por dia. Nessas circunstâncias, se novos casos não surgirem e o nível de produtividade do período do mutirão permanecer o mesmo de antes, o número de casos a serem investigados será zerado**

A) em menos de 45 dias.

- B) entre 45 e 50 dias.
- C) entre 50 e 55 dias.
- D) entre 55 e 60 dias.
- E) em mais de 60 dias.

### **25) Texto CB3A3-II**

 **Em uma entrevista com 150 empregados de uma empresa, 105 disseram estar satisfeitos com seu trabalho e 88 disseram pensar em trocar de emprego.** 

**Com base no texto CB3A3-II, a probabilidade de um dos empregados entrevistados selecionado ao acaso ter dito pensar em trocar de emprego é**  A) superior a 88%.

- 
- B) inferior a 88% e superior a 62%. C) inferior a 62% e superior a 55%.
- D) inferior a 55% e superior a 41%.
- E) inferior a 41%.

### **26) Diagrama 12A2**

**O diagrama esquemático a seguir é composto por três figuras identificadas por A, B e C, que representam o Pórtico de Joinville, também conhecido como Pórtico da XV.**

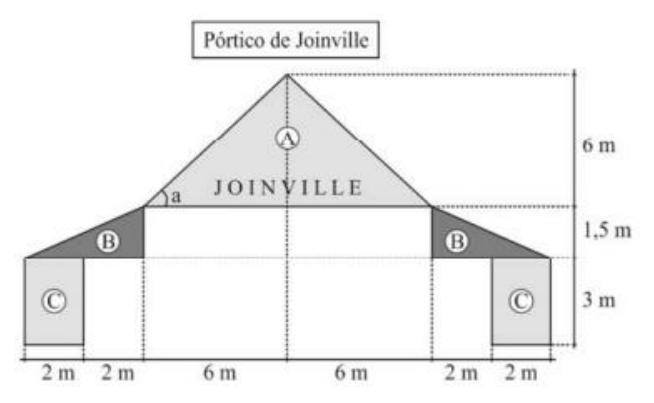

### **Considerando-se o diagrama 12A2 como uma figura plana, é correto afirmar que a área Pórtico de Joinville é**

- A) inferior a 55 m<sup>2</sup>.
- B) superior a 55 m<sup>2</sup> e inferior a 58 m<sup>2</sup>.
- C) superior a 58  $m^2$  e inferior a 61  $m^2$ .
- D) superior a 61 m<sup>2</sup> e inferior a 64 m<sup>2</sup>.
- E) superior a  $64 \text{ m}^2$ .

**27) A figura indica o estacionamento retangular PARK, cujo comprimento PA mede a metade da largura AR. No meio desse estacionamento, há uma rotatória circular, de área 12 m², que é a única parte do interior do estacionamento que não pode ser ocupada por veículos.** 

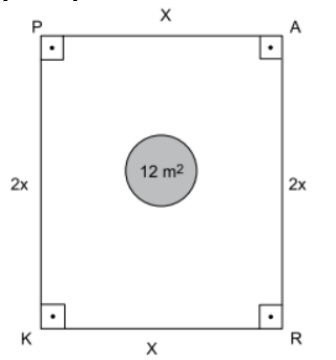

**Se a área da parte desse estacionamento que pode ser ocupada com veículos é de 500 m2 , então o perímetro do retângulo PARK, em metros, é igual a**

- A) 84. B) 102.
- C) 78.
- D) 90.
- E) 96.

**28) Se, em uma escola, o número de mulheres que lecionam é 64% do número de homens que lecionam, então o número mínimo de professoras que trabalham na escola é** 

- A) 16.
- B) 25.
- C) 32.
- D) 41.
- E) 64.

**29) Para ensinar números inteiros, uma professora criou um jogo em que são distribuídos chocolates aos alunos. Cada aluno deve colocar o preço que quiser no chocolate e vender para outro colega; o dinheiro se chama dinmat e só existem notas de 5 e 9 dinmats. Nesse caso, se um aluno vender um chocolate por 107 dinmats, então ele poderá receber**

A) 17 notas de 5 dinmats e 2 notas de 9 dinmats.

B) 24 notas de 9 dinmats e devolver 18 notas de 5 dinmats de troco.

C) 5 notas de 5 dinmats e 9 notas de 9 dinmats.

D) 33 notas de 5 dinmats e devolver 6 notas de 5 dinmats de troco.

E) 18 notas de 9 dinmats e devolver 11 notas de 5 dinmats de troco.

### **30) Os números racionais A = 335 / 179 , B = 432 / 231 e C = 367 / 196 satisfazem a ordem**

A)  $A < C < B$ . B)  $B < C < A$ .  $C) B < A < C$ . D)  $C < B < A$ .  $E)$   $C < A < B$ .

**31) Se uma torneira desperdiça 15 gotas de 0,05 mL de água por minuto, então durante 4 horas e 17 minutos o volume de água perdido será**

- A) 192,75 mL.
- B) 191,25 mL.
- C) 12,75 mL.
- D) 187,75 mL.
- E) 180,00 mL.

**32) Uma horta está sendo projetada em um espaço retangular de 7 metros por 2 metros que será dividido em três partes, todas também retangulares, destinadas à plantação de verduras, frutas e temperos.**

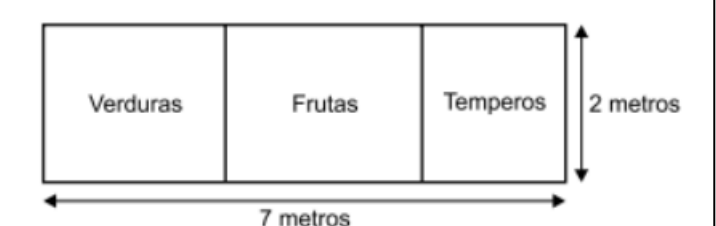

**A área destinada aos temperos será equivalente à metade da área destinada à plantação das frutas e a área para as verduras terá 2 metros quadrados a mais do que a área para os temperos. Desse modo, a área destinada às verduras, em metros quadrados, é igual a**

A) 3.

B) 5.

 $C$ )  $6$ .

- D) 8.
- E) 14.

**33) Uma farmácia vendeu, em 5 dias, uma média diária de 6,8 caixas de vitamina C. Sabendo que a média aritmética diária do número de caixas vendidas dessa vitamina, nos dois dias com maior número de caixas vendidas, foi 8, então, a média aritmética diária do número de caixas vendidas dessa vitamina, nos outros três dias, foi**

A) 8.

- B) 7.
- C) 6.
- D) 5.
- E) 4.

# **34) Figura CB2-A4**

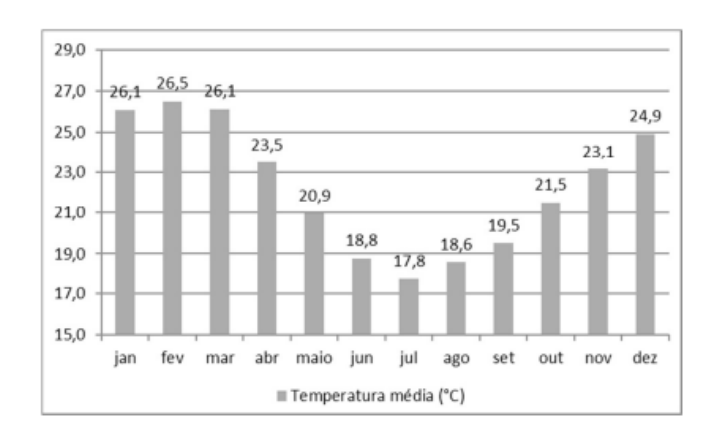

**O gráfico precedente apresenta a temperatura média mensal em certa localidade.**

**Com base no gráfico da figura CB2-A4, assinale a opção que indica corretamente a média de temperatura dos 5 meses mais quentes do ano.**

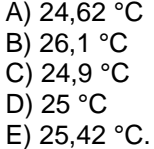

**35) Em certa localidade, as temperaturas médias, nos meses de junho a novembro foram, respectivamente, de 21 °C, 21 °C, 22 °C, 23 °C, 25 °C e 26 °C.**

**Nessa situação hipotética, para que a temperatura média do semestre de julho a dezembro na referida localidade aumentasse 1 °C em relação à temperatura média do semestre de junho a novembro, a temperatura na referida localidade no mês de dezembro deveria ser de**

- A) 32 °C.
- B) 23 °C.
- C) 24 °C.
- D) 27 °C.
- E) 29 °C.

**36) Na disputa de uma corrida entre Carla e Mariana, quando a distância entre elas é de 50 metros, Carla, que está atrás, decide aumentar a sua velocidade, deslocando-se, agora, a 1 metro a cada passada enquanto Mariana se desloca 0,75 metro a cada passada.**

**Nesse caso, se ambas continuarem com a mesma velocidade até o momento do encontro, então, para alcançar Mariana, Carla precisará dar a quantidade de**

- A) 200 passos.
- B) 250 passos.
- C) 266 passos.
- D) 3.000 passos.
- E) 3.200 passos.

**37) Se a cantina de uma escola tiver insumos suficientes para alimentar 200 crianças por 90 dias, e se, após 30 dias, 40 dessas crianças forem transferidas de escola, então os insumos restantes serão suficientes para alimentar as crianças que permanecerem na escola por mais** A) 48 dias.

- B) 60 dias.
- C) 72 dias.
- D) 75 dias. E) 90 dias.

**38) Um professor de matemática trabalha 70% da sua carga horária na escola A e 30% da sua carga horária na escola B. Na escola A, 5% da sua hora trabalhada corresponde ao trabalho de coordenação, enquanto, na escola B, esse trabalho de coordenação corresponde a 4%.**

**Nesse caso, a porcentagem total das horas de coordenação do professor é** 

- A) 3,5%.
- B) 9,0%.
- C) 4,3%.
- D) 4,5%.

E) 4,7%.

**39) Três escolas, A, B e C, receberão verba da prefeitura para serem reformadas. O montante que cada escola receberá é diretamente proporcional à quantidade de alunos na escola: na escola A, há 250 alunos; na escola B, 400 alunos; e na escola C, 350 alunos. A verba que a prefeitura disponibilizou para as reformas é de R\$ 84.000.**

**Nessa situação hipotética, o montante que a escola C receberá será de**

A) R\$ 33.600.

B) R\$ 29.400.

C) R\$ 21.000.

D) R\$ 28.000.

E) R\$ 24.000.

**40) Para que a média de bicicletas consertadas por semana na oficina citada no texto CB1A2 seja igual a 36, sem que o número de dias trabalhados nem o número de empregados da oficina sejam alterados, o tempo acrescido à carga horária de cada empregado deverá** 

A) ser inferior a 59 min.

- B) estar entre 60 min e 64 min.
- C) ser superior a 71 min.
- D) estar entre 65 min e 67 min.
- E) estar entre 68 min e 70 min.

### **INFORMÁTICA**

**41) Determinado software malicioso é conhecido por se propagar automaticamente pela rede de computadores, explorando vulnerabilidades dos sistemas e aplicativos instalados, sendo, inclusive, responsável por consumir muitos recursos, chegando até a afetar o desempenho da rede. Esse é um software do tipo** 

A) ransomware.

B) vírus.

- C) botnet.
- D) worm.

### **42) Assinale a opção que corresponde a uma prática recomendada em relação a backups.**

A) fazer backup apenas dos dados mais recentes

B) usar um único método de backup

C) armazenar todas as cópias de backup no mesmo local

D) ter múltiplas cópias de backup em locais diferentes

E) fazer backups uma vez por ano para economizar espaço

### **43) A respeito de tecnologias, ferramentas, aplicativos e procedimentos associados à informática, assinale a opção correta.**

A) A Internet é uma rede global aberta e acessível a todos os usuários, enquanto a intranet é uma rede privada usada para fins internos de uma organização.

B) Na Internet, é possível fazer download de arquivos, enquanto na intranet, é possível apenas realizar a leitura de arquivos.

C) Para enviar um email pela Internet, basta utilizar uma ferramenta de navegação.

D) No Windows, as extensões de arquivo são usadas para identificar o tamanho do arquivo.

E) O sistema operacional Windows tem, entre outras, a vantagem de ser monotarefa.

**44) Antivírus são capazes de detectar, prevenir e até mesmo remover malwares, garantindo proteção contra códigos maliciosos. Para manter o bom funcionamento de um software de antivírus em um contexto de surgimento de novos malwares, recomenda-se**

A) acompanhar o site do fabricante do software, onde serão fornecidas informações acerca de novos malwares.

B) desativar a opção de busca por malwares em tempo real.

C) manter atualização contínua da solução do software de antivírus.

D) substituir a solução de antivírus por uma solução de firewall pessoal.

E) configurar manualmente a verificação de cada novo arquivo no computador.

**45) Um usuário do Microsoft Office 365 deseja criar, em Excel, uma lista suspensa nas células B2, B3 e B4, de modo a permitir a seleção das entradas padronizadas Masculino e Feminino, restringindo a entrada de dados, para que o conteúdo da célula seja preenchido a partir da seleção de um desses valores, conforme demonstrado na imagem a seguir.**

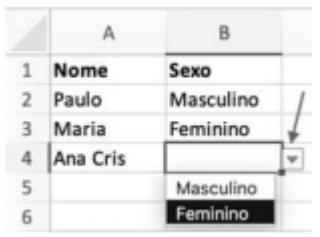

**Nesse caso, para criar esse menu suspenso na célula, o usuário deve utilizar a funcionalidade** A) Filtro Avançado.

- B) AutoFiltro.
- C) Tabela Dinâmica.
- D) Validação de Dados.

### **46) Assinale a opção que apresenta protocolo de aplicação que funciona ao nível mais elevado da pilha TCP/IP e que é um protocolo ASCII muito simples, utilizado para envio de emails transacionais.**

A) SIP (session initiation protocol)

- B) FTP (file transfer protocol)
- C) HTTP (hypertext transfer protocol)
- D) SMTP (simple mail transfer protocol)
- E) RTSP (real-time streaming protocol)

### **47) O procedimento de becape que salva os arquivos alterados desde o último becape completo, e que ocorre de acordo com o último becape completo e com sua alteração mais recente é o becape**

- A) híbrido.
- B) diferencial.
- C) de imagem do sistema.
- D) incremental.
- E) em tempo real.

**48) Existe uma série de golpes e fraudes que utilizam a Internet como meio de execução; uma delas tem a ação maliciosa de um golpista tentando obter dados pessoais e financeiros, combinando meios técnicos e engenharia social. Esse tipo de fraude é denominado**

A) scan.

- B) DDoS.
- C) phishing.
- D) brute force.
- E) defacement.

**49) Determinado processo é formado por três partes distintas, responsáveis por manter todas as informações necessárias à execução de um programa. Uma dessas partes é o contexto de hardware, em que** 

A) será armazenada a prioridade de execução.

B) será armazenado o número máximo de arquivos abertos simultaneamente.

C) serão armazenados os registradores de uso específico.

D) será armazenado o tamanho do buffer para operações de E/S.

E) serão armazenadas as instruções e dados do programa para execução.

**50) Existe uma série de golpes e fraudes que utilizam a Internet como meio de execução; uma delas tem a ação maliciosa de um golpista tentando obter dados pessoais e financeiros, combinando meios técnicos e engenharia social. Esse tipo de fraude é denominado**

A) scan.

- B) DDoS.
- C) phishing.
- D) brute force. E) defacement.

### **51) Quando instalado em uma estação de trabalho sem o conhecimento e consentimento do usuário, um software de keylogger terá a função de**  A) um antivírus.

- 
- B) registrar as teclas digitadas.
- C) monitorar a disponibilidade do computador.
- D) criptografar conexões HTTP.
- E) propagar-se por meio de dispositivos USB.

### **52) Assinale a opção correta, a respeito do sistema operacional Windows 10.**

A) A instalação padrão do Windows 10 já conta com uma proteção contra vírus de computador e ameaças. B) Para se visualizar simultaneamente dois documentos ou aplicativos, é necessário ter duas telas conectadas ao computador.

C) Não é possível criar pastas na Área de Trabalho do Windows 10.

D) O explorador de arquivos do Windows 10 não permite visualizar fotos ou imagens em miniaturas.

E) O Google Chrome é um navegador web nativo do Windows 10.

### **53) No sistema operacional Windows 10,**

A) não é possível configurar grupos de aplicativos que aparecem no menu Iniciar.

B) a Barra de Tarefas não pode ser personalizada.

C) a funcionalidade Modo Tablet otimiza a interface para dispositivos touchscreen, facilitando a usabilidade em laptops híbridos.

D) a Barra de Pesquisa, localizada na Barra de Tarefas, permite realizar buscas apenas em aplicativos e documentos existentes no computador.

E) o papel de parede da Área de Trabalho só pode ser alterado caso se modifique também o tema nas configurações de personalização do Windows.

**54) Em sistemas computacionais, sejam eles corporativos ou domésticos, a segurança digital abrange a defesa contra vírus, softwares maliciosos e intrusões, garantindo a integridade e confidencialidade dos dados armazenados. Nesse contexto, assinale a opção correta.** 

A) Um computador off-line é imune a vírus.

B) Utilizar a mesma senha para diferentes serviços on-line não constituirá risco de segurança se essa senha mesclar letras, números e caracteres especiais.

C) Um firewall é um software, ou hardware, de segurança que minimiza o risco de acesso não autorizado ao computador.

D) Trocar a senha de acesso ao computador e a serviços on-line periodicamente não influencia na segurança.

E) A atualização periódica do sistema operacional não influencia na segurança do sistema computacional.

**55) Considere que se deseje criar uma fórmula no Excel 2016, em português, para preencher automaticamente as células C2; C3 e C4, a partir do valor de B1; B2 e B3, apresentadas na tabela precedente. Nesse caso, assinale a opção que apresenta a fórmula correta a ser desenvolvida em C2 e depois copiada com as alterações devidas em C3 e C4, sabendo que a regra é que, para "Volume de Exportações" maiores que 15, deve-se preencher o campo "Atingiu a meta" com "Sim", e, para valores abaixo de 15, com "Não".**

- A) =SE (B2>15 then "Sim" else "Não")
- B) =SE (B2; >15; then "Sim"; else "Não")
- C) =SE (B2; >15:"Sim"; < 15: "Não")
- D) =SE(B2>15;"Sim";"Não")

### **56) Considerando a figura precedente, assinale a opção correta.**

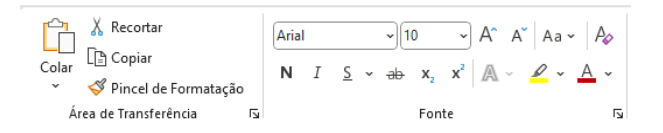

A) Na figura são mostrados botões de comando que ficam disponíveis no menu Formatar dos aplicativos do Office 365, em uma instalação padrão.

B) O botão representado pelo ícone do pincel, no painel de comandos Área de Transferência, serve para destacar um texto selecionado.

C) Os botões representados por ícones com a letra X permitem substituir um texto selecionado por caracteres especiais, visando ocultar o texto original.

D) Por se tratar de ferramentas de formatação de texto, os comandos mostrados na figura estão disponíveis apenas no aplicativo Word.

E) Os botões representados por ícones com as letras N, I e S permitem alterar a formatação do texto, deixando-o em negrito, itálico ou sublinhado.

### **57) Com relação a tecnologias, ferramentas, aplicativos e procedimentos associados à Internet e à intranet, assinale a opção correta.**

A) Na Internet, que é uma rede privada, os dados estão mais seguros e menos suscetíveis a ameaças externas que na intranet.

B) Plataformas de redes sociais permitem a conexão e a comunicação entre pessoas e organizações.

C) Gmail, Outlook e Yahoo Mail são aplicativos que permitem aos usuários acessar sítios, fazer pesquisa e interagir com serviços on-line.

D) O serviço de webmail da Google permite encontrar informações na Internet, por meio de palavras-chave.

E) O uso de senhas fortes deve ser uma preocupação dos usuários da Internet, mas não dos usuários da intranet, por ser esta uma rede privada

**58) O hardware que desempenha um papel central na interconexão de todos os componentes e dispositivos de um sistema computacional é** A) o modem.

- B) a memória.
- C) o processador.
- D) a placa-mãe.
- E) o disco rígido (HD).

### **59) A respeito de tecnologias, ferramentas, aplicativos e procedimentos associados à Internet e à intranet, assinale a opção correta.**

A) A intranet é uma rede global de computadores interconectados que permite a troca de informações e o compartilhamento de recursos entre usuários.

B) Browser é um aplicativo que permite aos usuários acessar e interagir com informações, conteúdo e serviços disponíveis na Internet.

C) O endereço destinatario@www.prefeitura.com é um endereço válido de e-mail cujo usuário é destinatario.

D) As ferramentas de busca permitem encontrar conteúdo na Internet, mas não permitem encontrar pessoas ou perfis em redes sociais.

E) Aplicativos comerciais de navegação são plataformas virtuais em que usuários com interesses semelhantes podem interagir, compartilhar informações, trocar opiniões e debater tópicos específicos.

### **60) Uma rede privada virtual (VPN) caracteriza-se por permitir ao usuário**

A) restringir o tráfego da Internet para uma rede privada, de modo que ele possa ou não acessar determinados sites na Internet.

B) ocultar seu endereço IP bem como enviar e receber informações online que só podem ser vistas por ele e seu provedor VPN.

C) criptografar os dados trafegados entre o seu dispositivo e seu provedor de Internet, desde que esse dispositivo não seja um smartphone, que é incompatível com VPN.

D) monitorar o tráfego de entrada e saída da rede, autorizando ou bloqueando tráfegos específicos.

E) utilizar a VPN como um software antivírus abrangente, pois os arquivos são criptografados durante a transmissão dos dados.

# **Questões Comentadas**

### **PORTUGUÊS**

### **01) Texto CB1A9**

 A partir do ano de 1990, o Brasil efetuou um programa unilateral de liberalização das importações, eliminando as barreiras não tarifárias e reduzindo a tarifa aduaneira média de 32,2% em 1990 para 10,7%, em 2005, ainda que tenha passado por alguns retrocessos pontuais em decorrência de problemas macroeconômicos. Esse notável desempenho estimulou o debate sobre a continuidade ou não do processo de abertura comercial, que é recorrente e se acentua na presença de desequilíbrios da taxa de câmbio. De um lado, um grupo de economistas assinala os ganhos que uma liberalização adicional proporcionaria sobre a produtividade e o investimento privado, fatores fundamentais para o crescimento econômico. De outro, especialistas apontam as inconveniências de uma redução tarifária em um cenário com fortes flutuações da taxa de câmbio e a necessidade de preservar o poder de barganha nas negociações comerciais de acesso aos mercados externos.

**H. Kume; G. Piani; P. Miranda. Estudos de economia internacional – IPEA: 2000-2009.**

**In: Pesquisas em relações econômicas internacionais.**

**Brasília, Fundação Alexandre Gusmão, 2009, p. 116 (com adaptações).** 

# **A palavra "recorrente" (segundo período do texto CB1A9) expressa uma característica de**

A) "desempenho".

B) "abertura".

C) "debate".

D) "processo".

### **Comentário**:

Letra A: Incorreta. O termo "desempenho" refere-se à performance do programa de liberalização comercial, mas "recorrente" descreve algo que ocorre repetidamente, não a performance em si.

Letra B: Incorreta. Embora "abertura" se refira à liberalização do comércio, o termo "recorrente" não está descrevendo este conceito como algo que se repete.

Letra C: Correta. O termo "recorrente" é usado para descrever o debate, indicando que é uma discussão que ocorre repetidamente ou de forma contínua.

Letra D: Incorreta. "Processo" refere-se à série contínua de ações em direção à liberalização, mas "recorrente" caracteriza especificamente o debate sobre a continuidade deste processo.

### **Gabarito**: Letra C.

### **02) Assinale a opção correta a respeito da regência dos vocábulos "fundamentais" (penúltimo período) e "acesso" (último período), considerado o seu emprego no texto CB1A9.**

A) O primeiro admite apenas a preposição **para**, mas o segundo admite também a preposição **de**.

B) O primeiro poderia admitir também a preposição **a**, mas o segundo admite apenas a preposição **a**.

C) O primeiro admite apenas a preposição **para** e o segundo, apenas a preposição **a**.

D) O primeiro poderia admitir também a preposição **a** e o segundo, a preposição **de**.

### **Comentário**:

...fatores fundamentais **para** o crescimento econômico...

Fundamentais para quem? A quem?

...fatores fundamentais **a**o crescimento econômico...

Quem acessa, acessa **a** alguma coisa...

B) O primeiro poderia admitir também a preposição **a**, mas o segundo admite apenas a preposição **a**.

**Gabarito**: Letra B.

**03) No texto CB1A9, a oração introduzida por "ainda que" (primeiro período) expressa** 

- A) uma explicação no passado.
- B) uma ressalva no passado.
- C) uma dúvida no passado.
- D) uma condição no passado.

### **Comentário**:

*"A partir do ano de 1990, o Brasil efetuou um programa unilateral de liberalização das importações, eliminando as*  barreiras não tarifárias e reduzindo a tarifa aduaneira média de 32,2% em 1990 para 10,7%, em 2005, **ainda que** *tenha passado por alguns retrocessos pontuais em decorrência de problemas macroeconômicos."*

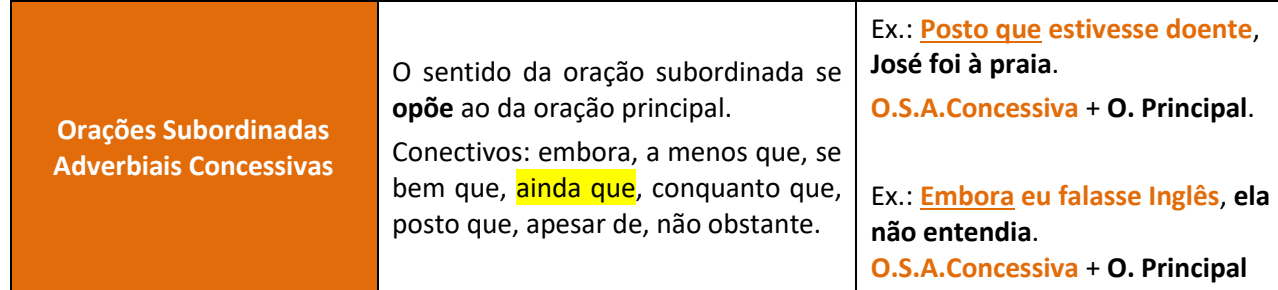

### **Gabarito**: Letra B.

### **04) No primeiro período do texto CB1A9, a eliminação das barreiras não tarifárias e a redução da tarifa aduaneira média são apresentadas como**

A) condições para a implantação do programa de liberalização das importações.

B) modos de implantação do programa de liberalização das importações.

- C) resultados esperados do programa de liberalização das importações.
- D) objetivos a serem alcançados pelo programa de liberalização das importações.

### **Comentário**:

Letra A: Incorreta. As condições para a implantação de um programa seriam pré-requisitos necessários antes de sua execução, e o texto não sugere que a eliminação de barreiras e a redução de tarifas sejam pré-requisitos.

**Letra B: Correta.** O texto apresenta a eliminação das barreiras não tarifárias e a redução da tarifa aduaneira média como formas de execução do programa de liberalização das importações, ou seja, como modos de implantar o programa.

Letra C: Incorreta. Resultados esperados seriam os efeitos ou consequências do programa após sua implementação, e o texto descreve ações tomadas, não resultados previstos.

Letra D: Incorreta. Objetivos a serem alcançados pelo programa seriam metas futuras, enquanto o texto descreve ações específicas que foram realizadas como parte do programa.

### **Gabarito**: Letra B.

**05) Conforme o texto CB1A9, o programa de liberalização das importações no Brasil entre 1990 e 2005 foi** 

- A) mútuo e eficiente.
- B) gratuito e profícuo.
- C) sem contrapartida e eficiente.

### D) mútuo e linear.

### **Comentário**:

Letra A: Incorreta. O termo "mútuo" implica uma ação conjunta ou recíproca, mas o texto menciona que o programa foi unilateral, portanto, não foi mútuo.

Letra B: Incorreta. "Gratuito" implica que algo é feito sem custo ou pagamento, o que não se aplica ao contexto do programa de liberalização comercial. O termo "profícuo" poderia ser correto ao descrever os ganhos, mas não é suficiente para descrever o programa completo.

Letra C: Correta. O texto descreve o programa como unilateral, ou seja, "sem contrapartida", e menciona que foi eficiente ao reduzir a tarifa aduaneira média significativamente, o que estimula a produtividade e o investimento privado.

 $\rightarrow$  sem contrapartida:

"o Brasil efetuou um **programa unilateral** de liberalização das importações"

 $\rightarrow$  eficiente:

"Esse **notável desempenho** estimulou o debate sobre"

Letra D: Incorreta. Novamente, "mútuo" está incorreto, e o texto não indica que o processo foi linear, pois houve retrocessos pontuais devido a problemas macroeconômicos.

### **Gabarito**: Letra C.

### **06) Do texto CB1A9 é correto concluir que os problemas macroeconômicos mencionados no final do primeiro período foram:**

A) decursos dos retrocessos pontuais causados pela redução da tarifa aduaneira média.

B) digressões dos retrocessos pontuais da redução da tarifa aduaneira média.

C) consequências dos retrocessos pontuais pelos quais o Brasil passou.

D) motivos dos retrocessos pontuais por que o Brasil passou.

### **Comentário**:

Letra A: Incorreta. "Decursos" sugere algo que decorre ou resulta de outro evento, mas o texto indica que os retrocessos ocorreram devido aos problemas macroeconômicos, não o contrário.

Letra B: Incorreta. "Digressões" não é o termo correto para descrever a relação entre problemas macroeconômicos e retrocessos pontuais, pois se refere a desvios ou afastamentos do tema principal, o que não se aplica ao contexto.

Letra C: Incorreta. As consequências dos retrocessos não são os problemas macroeconômicos; na verdade, os problemas macroeconômicos causaram os retrocessos.

Letra D: Correta. O texto claramente indica que os problemas macroeconômicos foram os motivos dos retrocessos pontuais experimentados pelo programa de liberalização.

**Gabarito**: Letra D.

### **07) Texto CG1A1-II**

 O Programa das Nações Unidas para o Desenvolvimento (PNUD) publicou, no final do ano de 2022, o **Relatório de Desenvolvimento Humano 2021/2022**, que consolida o índice de desenvolvimento humano (IDH) — que mede a saúde, a educação e o padrão de vida de uma nação — em todo o planeta.

 O documento demonstra que temos muito o que avançar e até reconstruir: pela primeira vez, o valor do IDH mundial diminuiu por dois anos consecutivos, voltando aos níveis de 2016. Nem na crise financeira global de 2008/2009 houve retração no IDH global. A crise humanitária se agravou em diversas regiões, tendo atingido particularmente a América Latina, o Caribe, a África Subsaariana e o sul da Ásia.

 Segundo o relatório, aspectos como o recuo democrático, os conflitos armados, a pandemia, as mudanças climáticas e seus efeitos cada vez mais frequentes e de maior impacto, aumento das desigualdades e mutação da ordem geopolítica interagem em um "complexo de incertezas" que aumenta a sensação de insegurança, como já mapeado no **Relatório Especial sobre a Segurança Humana** do PNUD, divulgado no início de 2022, segundo o qual seis em cada sete pessoas em todo o mundo se sentiam inseguras sobre diversos aspectos das suas vidas, mesmo antes da pandemia de covid-19.

 Como caminho para reverter a tendência e recuperar a trajetória de melhoria do IDH, o diretor do Escritório de Desenvolvimento Humano do PNUD, Pedro Conceição, afirma que é necessário dobrar o desenvolvimento humano e olhar além da melhoria da riqueza ou da saúde das pessoas. "Embora esses pontos continuem

# Q2

### **[www.quebrandoquestoes.com](http://www.quebrandoquestoes.com/)**

importantes, também é necessário proteger o planeta e fornecer às pessoas as ferramentas necessárias para se sentirem mais seguras, recuperar o controle sobre suas vidas e ter esperança no futuro."

**Internet: <https://exame.com> (com adaptações).** 

### **Com relação ao emprego dos sinais de pontuação no texto CG1A1-II, é correto afirmar que a correção gramatical e os sentidos originais do texto seriam mantidos caso**

A) a vírgula empregada logo após "PNUD" (primeiro período do último parágrafo) fosse eliminada.

B) a vírgula empregada logo após "publicou" (primeiro parágrafo) fosse eliminada.

C) os travessões empregados no primeiro parágrafo fossem eliminados.

D) a vírgula empregada logo após "2022" (terceiro parágrafo) fosse substituída por ponto final, desde que alterada para maiúscula a letra inicial da palavra "segundo".

E) os dois-pontos após "reconstruir" (primeiro período do segundo parágrafo) fossem substituídos por ponto final, desde que alterada para maiúscula a letra inicial da palavra "pela".

### **Comentário**:

Letra A: Incorreta.

*"Como caminho para reverter a tendência e recuperar a trajetória de melhoria do IDH, o diretor do Escritório de Desenvolvimento Humano do PNUD, Pedro Conceição, afirma que"*

O uso da vírgula é obrigatório por ser um aposto explicativo.

### **Uso da Vírgula: Aposto X Vocativo**

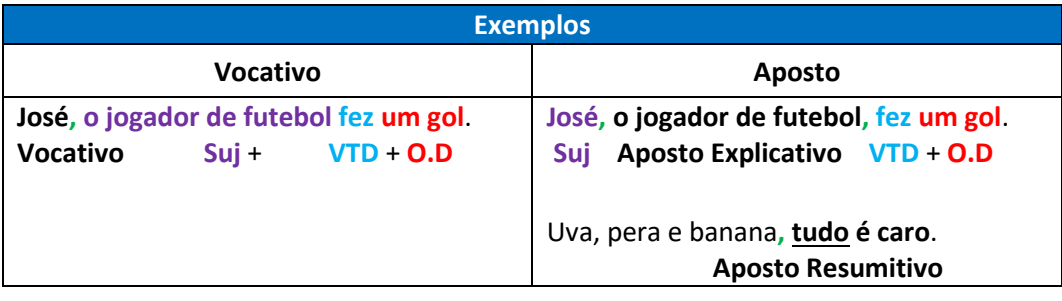

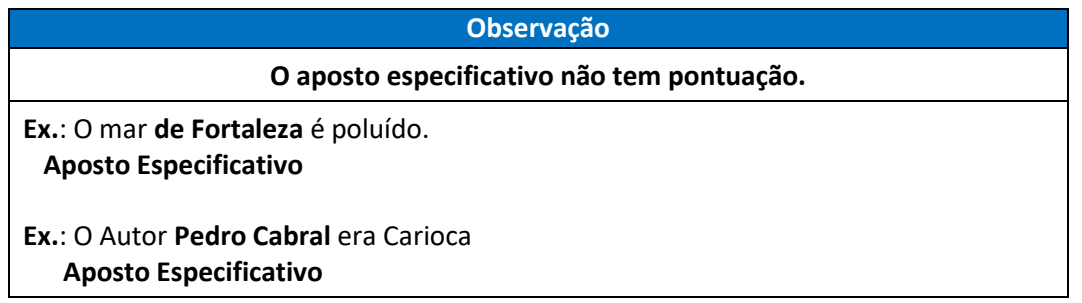

Letra B: Incorreta.

*"O Programa das Nações Unidas para o Desenvolvimento (PNUD) publicou, no final do ano de 2022, o Relatório..."*

A vírgula logo após a palavra "publicou" é obrigatória, pois há um adjunto adverbial deslocado.

Letra C: Incorreta.

Os travessões têm a função principal de destacar determinados termos, expressões ou orações. Se fossem removidos, isso mudaria o sentido. Além disso, a expressão "que mede a saúde, a educação e o padrão de vida de uma nação" é uma oração subordinada adjetiva explicativa, e retirar a pontuação mudaria seu sentido de explicativo para restritivo.

Letra D: Incorreta.

Haveria um erro gramatical. O ponto é utilizado principalmente para sinalizar o término de uma frase declarativa em um período simples ou composto. Observação: o autor pode substituir a vírgula por um ponto final para dar destaque ou ênfase ao que segue, mas tal prática é geralmente evitada em contextos de linguagem formal.

Letra E: Correta.

A frase declarativa foi concluída de forma clara sem interromper o fluxo do pensamento. Os dois-pontos podem ser substituídos por vírgula, ponto e vírgula ou travessão.

### **Gabarito**: Letra E.

**08) No último período do segundo parágrafo do texto CG1A1-II, o verbo agravar significa o mesmo que**  A) sopesar.

B) piorar.

C) aplacar.

D) dirimir.

E) asseverar.

### **Comentário**:

Letra A: Incorreta. "Sopesar" significa avaliar ou considerar com cuidado, o que não é sinônimo de "agravar".

Letra B: Correta. "Piorar" significa tornar-se mais grave ou severo, sendo um sinônimo adequado para "agravar".

Letra C: Incorreta. "Aplacar" significa acalmar ou suavizar, o que é o oposto de "agravar".

Letra D: Incorreta. "Dirimir" significa resolver ou eliminar um problema, não o agravar.

Letra E: Incorreta. "Asseverar" significa afirmar ou declarar algo com veemência, não tem relação com o conceito de "agravar".

### **Gabarito**: Letra B.

**09) Entende-se do último parágrafo do texto CG1A1-II que as ações de 'proteger o planeta e fornecer às pessoas as ferramentas necessárias para se sentirem mais seguras, recuperar o controle sobre suas vidas e ter esperança no futuro'** 

A) devem ser consideradas entre outras ações com vistas a recuperar a trajetória de melhoria do IDH.

- B) constituem a única estratégia para reverter a tendência de piora do IDH.
- C) bastam para dobrar o desenvolvimento humano.

D) são mais importantes do que nunca.

E) não melhoram, isoladamente, a riqueza ou a saúde das pessoas.

**Comentário**:

O texto menciona que, além da melhoria da riqueza ou da saúde das pessoas, também é necessário proteger o planeta e fornecer ferramentas para a segurança e controle da vida, indicando que essas ações devem ser consideradas entre outras medidas.

### **Gabarito**: Letra A.

### **10) De acordo com o texto CG1A1-II, o IDH global, no período de 2021 e 2022:**

A) decresceu consecutivamente, algo inédito na história.

B) retraiu sobretudo devido ao estado de calamidade provocado pela pandemia de covid-19.

C) foi o menor já registrado na história.

D) passou a considerar, pela primeira vez conjuntamente, a saúde, a educação e o padrão de vida das populações.

E) superou o IDH global do período de 2008 e 2009, quando houve diminuição desse índice devido à crise financeira global.

### **Comentário**:

Letra A: Correta. O texto indica que, pela primeira vez, o IDH mundial diminuiu por dois anos consecutivos, algo inédito.

Letra B: Incorreta. Embora a pandemia de covid-19 tenha contribuído, o texto menciona vários fatores, como recuo democrático, conflitos armados, mudanças climáticas, aumento das desigualdades e mutação da ordem geopolítica.

Letra C: Incorreta. O texto não afirma que o IDH de 2021 e 2022 foi o menor já registrado, apenas que voltou aos níveis de 2016.

Letra D: Incorreta. O índice de desenvolvimento humano (IDH) já considerava saúde, educação e padrão de vida das populações antes de 2021 e 2022.

Letra E: Incorreta. O texto menciona que, mesmo durante a crise financeira global de 2008/2009, não houve uma retração no IDH global como ocorreu em 2021 e 2022.

**Gabarito**: Letra A.

**11) A coerência das ideias e a correção gramatical do segundo período do segundo parágrafo do texto CG1A1-I seriam mantidas caso o vocábulo "articulando" fosse substituído por** 

A) **para que articulem**, sem alteração na pontuação do período.

B) **por que articulam**, se eliminadas as vírgulas subsequentes aos termos "complexos" e "setoriais".

C) **desde que articulem**, sem alteração na pontuação do período.

D) **logo articulam**, sem alteração na pontuação do período.

E) **que articulam**, se eliminadas as vírgulas subsequentes aos termos "complexos" e "setoriais".

### **Comentário**:

*"Políticas sociais se estruturam como sistemas complexos, articulando programas de natureza universal com ações redistributivas em várias áreas setoriais, e são operadas por agentes em diferentes níveis federativos de governo."*

O trecho traz uma Oração subordinada adjetiva explicativa reduzida de gerúndio. Transformando para uma O.S.A.E. Desenvolvida ficaria assim:

*"Políticas sociais se estruturam como sistemas complexos,* **que articulam**, se eliminadas as vírgulas subsequentes aos termos "complexos" e "setoriais".

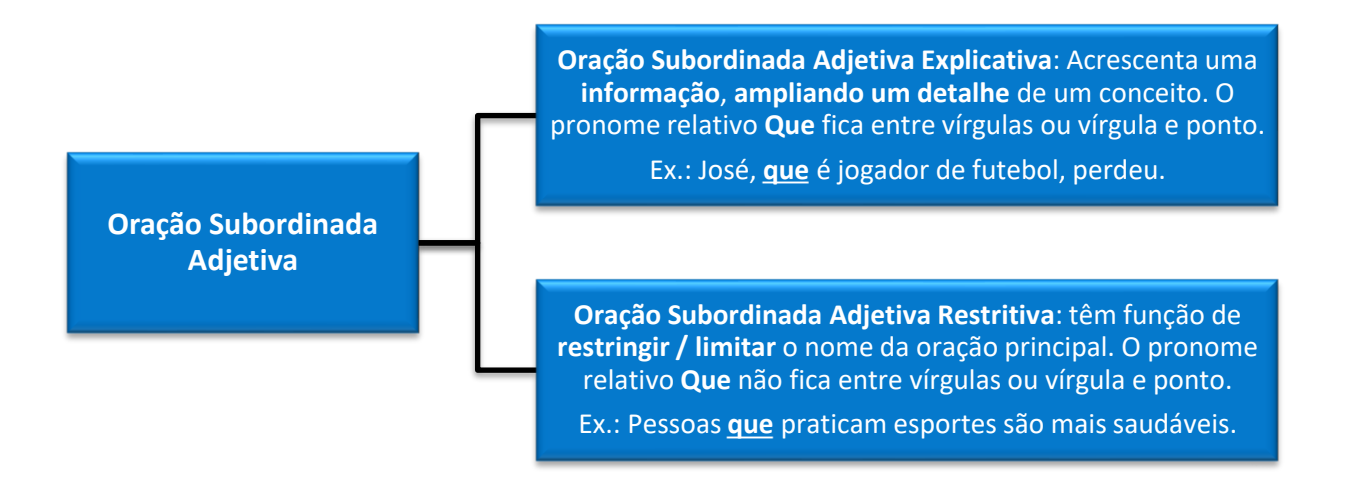

### **Gabarito**: Letra E.

**12) Em cada uma das opções a seguir é apresentada uma proposta de reescrita para o primeiro período do segundo parágrafo do texto CG1A1-I. Assinale a opção cuja proposta de reescrita, além de estar gramaticalmente correta, preserva os sentidos originais do texto.** 

A) Com clareza a implementação das políticas sociais dependem de uma série extensa de fatores, conquanto a informação estatística cumpre papel instrumental relevante em todas as fases de implementação de um programa público.

B) Claramente que a efetividade das políticas sociais dependem de uma série extensa de fatores, porém a informação estatística cumpre papel instrumental relevante em todas as fases de implementação de um programa público.

C) Destarte que a efetividade das políticas sociais depende de uma série extensa de fatores, embora a informação estatística cumpre papel instrumental relevante em todas as fases de implementação de um programa público.

D) É clara a efetividade das políticas sociais e sua dependência de uma série extensa de fatores, entretanto, a informação estatística cumpre papel instrumental relevante em todas as fases de implementação de um programa público.

E) Decerto que a efetividade das políticas sociais depende de uma série extensa de fatores, no entanto a informação estatística cumpre papel instrumental relevante em todas as fases de implementação de um programa público.

### **Comentário**:

*"É claro que a efetividade das políticas sociais depende de uma série extensa de fatores, mas a informação estatística cumpre papel instrumental relevante em todas as fases de implementação de um programa público."*

Letra A: Errada.

O verbo "dependem" deveria estar no singular para concordar com o sujeito "**a implementação**".

Com clareza a implementação das políticas sociais dependem (**DEPENDE**) de uma série extensa de fatores, conquanto a informação estatística cumpre papel instrumental relevante em todas as fases de implementação de um programa público.

Letra B: Errada.

Claramente que a efetividade das políticas sociais dependem (**DEPENDE**) de uma série extensa de fatores, porém a informação estatística cumpre papel instrumental relevante em todas as fases de implementação de um programa público.

Letra C: Errada.

**Destarte** (**Or. Coordenada Conclusiva**) que a efetividade das políticas sociais depende de uma série extensa de fatores, **embora (Or. Subordinada Adv. Concessiva)** a informação estatística cumpre papel instrumental relevante em todas as fases de implementação de um programa público.

*"É claro que a efetividade das políticas sociais depende de uma série extensa de fatores, mas (Or. Coordenada Adversativa) a informação estatística cumpre papel instrumental relevante em todas as fases de implementação de um programa público."*

O conectivo adicionado faz com que o contexto da frase mude.

Letra D: Errada.

*"É clara a efetividade das políticas sociais e sua dependência de uma série extensa de fatores, entretanto, a informação estatística cumpre papel instrumental relevante em todas as fases de implementação de um programa público."*

A palavra "entretanto" está entre vírgulas, sendo preciso apenas da anterior.

Letra E: Correta.

E) **Decerto** que a efetividade das políticas sociais depende de uma série extensa de fatores, **no entanto** a informação estatística cumpre papel instrumental relevante em todas as fases de implementação de um programa público.

**Gabarito**: Letra E.

**13) A correção gramatical e o nível de formalidade do texto CG1A1-I seriam mantidos caso a forma verbal "houvesse" (segundo período do primeiro parágrafo) fosse substituída por** 

- A) fosse.
- B) existisse.

C) existissem.

D) houvessem.

E) tivessem.

**Comentário**:

### **Concordância com Haver, Existir e Ocorrer**

Haver é um verbo impessoal quando no sentido de **Existir** e **Ocorrer**. Dessa forma, não existirá sujeito (O verbo fica na **3ª pessoa do singular**), mas apenas objeto direto. Ocorrer/Existir são verbos intransitivos, ou seja, **não** possuem complemento verbal (OD/OI).

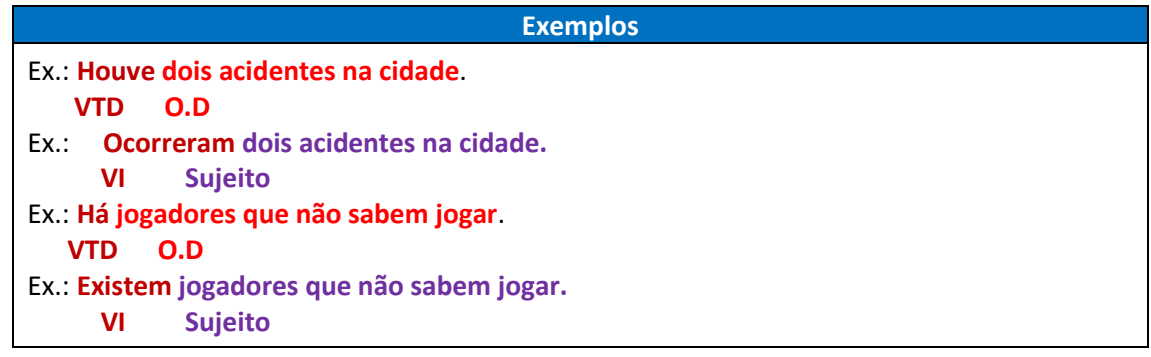

Com todas as iniquidades sociais que ainda persistem no país, o quadro seria seguramente pior caso não **EXISTISSEM** informações estatísticas levantadas há mais de 80 anos.

### **Gabarito**: Letra C.

### **14) No primeiro período do texto CG1A1-I, o vocábulo "se"**

A) é um pronome pessoal oblíquo que expressa reflexividade.

B) introduz uma oração explicativa.

C) indica que a oração na qual ele se insere está na voz passiva.

D) exprime circunstância de condição.

E) indetermina o sujeito da oração na qual ele se insere.

### **Comentário**:

Trata-se de uma condicional.

*"O Brasil seria diferente do que é hoje se não fossem as informações produzidas pelo Instituto Brasileiro de Geografia e Estatística (IBGE) e por outras instituições do Sistema Estatístico Nacional."*

### **Funções do "Se"**

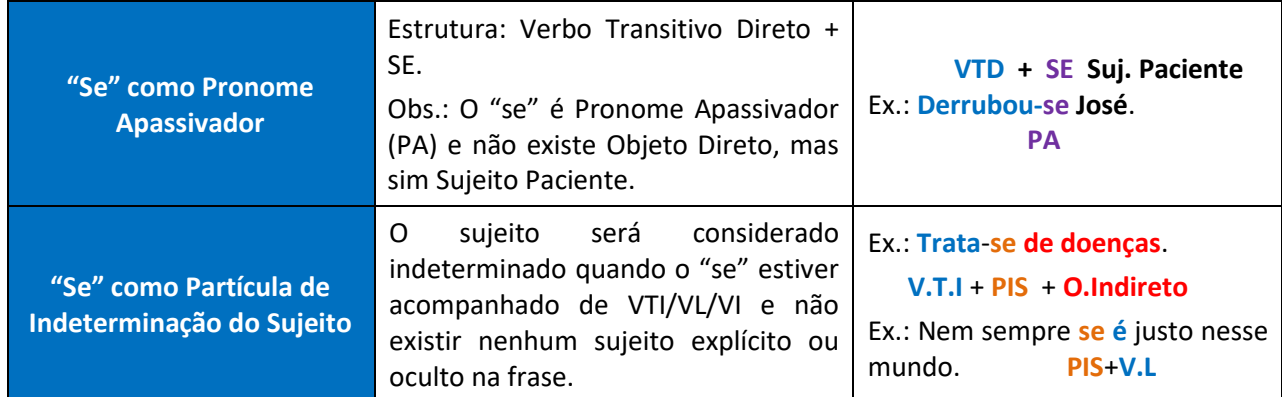

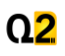

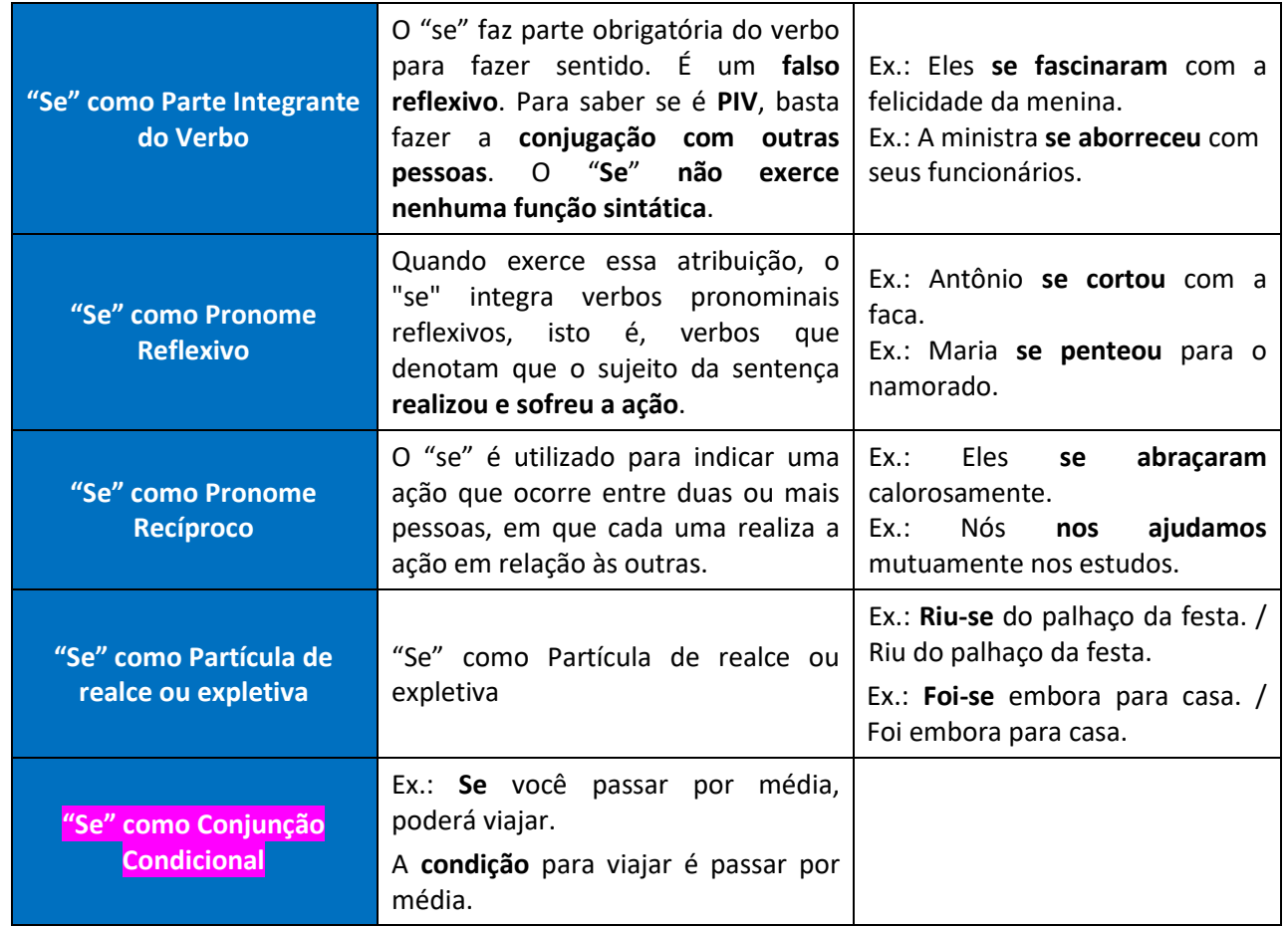

### **Gabarito**: Letra D.

**15) Depreende-se do texto CG1A1-I que, se não fossem as informações produzidas pelo IBGE e por outras instituições do Sistema Estatístico Nacional, o Brasil seria ainda mais desigual do que é hoje porque**

A) a universalização da educação básica e do acesso à água, entre outras conquistas, levaria mais que 80 anos para acontecer.

B) a implementação de políticas públicas seria impossível sem as informações produzidas por tais instituições.

C) a informação estatística produzida pelo IBGE seria de baixa qualidade.

D) avanços sociais foram possíveis graças ao aproveitamento de tais informações na implementação de políticas públicas.

E) as iniquidades sociais existentes há 80 anos ainda não teriam sido superadas.

### **Comentário**:

Letra A: Incorreta. O texto não sugere que essas conquistas levariam mais de 80 anos, apenas que as informações foram fundamentais para os avanços alcançados.

Letra B: Incorreta. O texto não afirma que seria impossível implementar políticas públicas sem essas informações, mas que a qualidade e cobertura das informações foram cruciais para as conquistas sociais.

Letra C: Incorreta. O texto destaca a qualidade da informação estatística produzida pelo IBGE, e não sua baixa qualidade.

**Letra D: Correta**. O texto menciona que muitas conquistas, como a universalização da educação básica e redução da pobreza, foram possíveis devido à disponibilidade de informações estatísticas de qualidade para a implementação de políticas públicas.

Letra E: Incorreta. O texto não afirma que as iniquidades sociais de 80 anos atrás ainda não foram superadas, mas sim que a situação seria pior sem as informações estatísticas.

### **Gabarito**: Letra D.

### **16) Texto 2A1-II**

Desse antigo verão que me alterou a vida restam ligeiros traços apenas. (...)

 Sem dúvida as árvores se despojaram e enegreceram, o açude estancou, as porteiras dos currais se abriram, inúteis. É sempre assim. Contudo, ignoro se as plantas murchas e negras foram vistas nessa época ou em secas posteriores, e guardo na memória um açude cheio, coberto de aves brancas e de flores. (...)

 O meu verão é incompleto. O que me deixou foi a lembrança de importantes modificações nas pessoas. De ordinário pachorrentas, azucrinaram-se como tanajuras, zonzas. Findaram as longas conversas no alpendre, as visitas, os risos sonoros, os negócios lentos; surgiram rostos sombrios e rumores abafados. Enorme calor, nuvens de poeira. E no calor e na poeira, homens indo e vindo sem descanso, molhados de suor, aboiando monotonamente. (...)

 Um dia faltou água em casa. Tive sede e recomendaram-me paciência. A carga de ancoretas chegaria logo. Tardou, a fonte era distante — e fiquei horas numa agonia, rondando o pote, com brasas na língua. (...) Chorei, embalei-me nas consolações, e os minutos foram pingando vagarosos. A boca enxuta, os beiços gretados, os olhos turvos, queimaduras interiores (...) E em redor os objetos se deformavam, trêmulos. Veio a imobilidade, veio o esquecimento. Não sei quanto durou o suplício. (...)

 Espanto, e enorme, senti ao enxergar meu pai abatido na sala, o gesto lento. Habituara-me a vê-lo grave, silencioso, acumulando energia para gritos medonhos. Os gritos vulgares perdiam-se; os dele ocasionavam movimentos singulares: as pessoas atingidas baixavam a cabeça, humildes, ou corriam a executar ordens. Eu era ainda muito novo para compreender que a fazenda lhe pertencia. Notava diferenças entre os indivíduos que se sentavam nas redes e os que se acocoravam no alpendre. O gibão de meu pai tinha diversos enfeites; no de Amaro havia numerosos buracos e remendos. As nossas roupas grosseiras pareciam-me luxuosas comparadas à chita de sinhá Leopoldina, à camisa de José Baía, sura, de algodão cru. (...) Meu pai era terrivelmente poderoso, e essencialmente poderoso. Não me ocorria que o poder estivesse fora dele, de repente, o abandonasse, deixandoo fraco e normal, um gibão roto sobre a camisa curta.

**Graciliano Ramos. Infância. Rio de Janeiro/São Paulo: Record, 2022, p. 29-33 (com adaptações).**

### **Acerca das relações de concordância verbal estabelecidas no texto 2A1-II, julgue os itens seguintes.**

**I No primeiro período do texto, a forma verbal "alterou" concorda com "vida".**

**II No quarto período do terceiro parágrafo, a forma verbal "Findaram" concorda com os termos "conversas", "visitas", "risos" e "negócios", os quais constituem núcleos do sujeito composto da oração.**

**III No primeiro período do quarto parágrafo, a forma verbal "faltou" concorda com "água".**

### **Assinale a opção correta.**

A) Nenhum item está certo.

- B) Apenas o item I está certo.
- C) Apenas o item II está certo.
- D) Apenas os itens I e III estão certos.
- E) Apenas os itens II e III estão certos.
- **Comentário**:

Item I: Errado.

Desse antigo verão que me alterou a vida restam ligeiros traços apenas. (...)

Quem **alterou** a vida da pessoa?

**Sujeito**: Verão.

Item II: Correto.

**Findaram** as longas conversas no alpendre, as visitas, os risos sonoros, os negócios lentos;

# Q<sub>2</sub>

Quem findaram as longas conversas?

**Sujeito**: as visitas, os risos sonoros, os negócios lentos;

Item III: Correto.

O que faltou?

Água.

**Gabarito**: Letra E.

**17) A respeito de aspectos linguísticos do trecho "Notava diferenças entre os indivíduos que se sentavam nas redes e os que se acocoravam no alpendre. O gibão de meu pai tinha diversos enfeites; no de Amaro havia numerosos buracos e remendos. As nossas roupas grosseiras pareciam-me luxuosas comparadas à chita de sinhá Leopoldina, à camisa de José Baía, sura, de algodão cru. (...) Meu pai era terrivelmente poderoso, e essencialmente poderoso. Não me ocorria que o poder estivesse fora dele, de repente, o abandonasse, deixando-o fraco e normal, um gibão roto sobre a camisa curta", do texto 2A1-II, assinale a opção correta.** 

A) O termo "os indivíduos" exerce a função de sujeito das formas verbais "sentavam" e "acocoravam".

B) O pronome "me", em "pareciam-me", poderia ser suprimido, junto do hífen, sem prejuízo da correção gramatical do texto.

C) Em "no de Amaro", está elíptico o vocábulo **pai** diante da preposição "no".

D) O emprego do sinal indicativo de crase em "comparadas à chita de sinhá Leopoldina" deve-se ao fato de os termos da expressão "sinhá Leopoldina" serem femininos.

E) Em "o abandonasse", a forma pronominal "o" retoma "o poder".

### **Comentário**:

Letra A: Errada.

*"Notava diferenças entre os indivíduos que se sentavam nas redes e os que se acocoravam no alpendre."*

O pronome relativo "que" exerce função de sujeito.

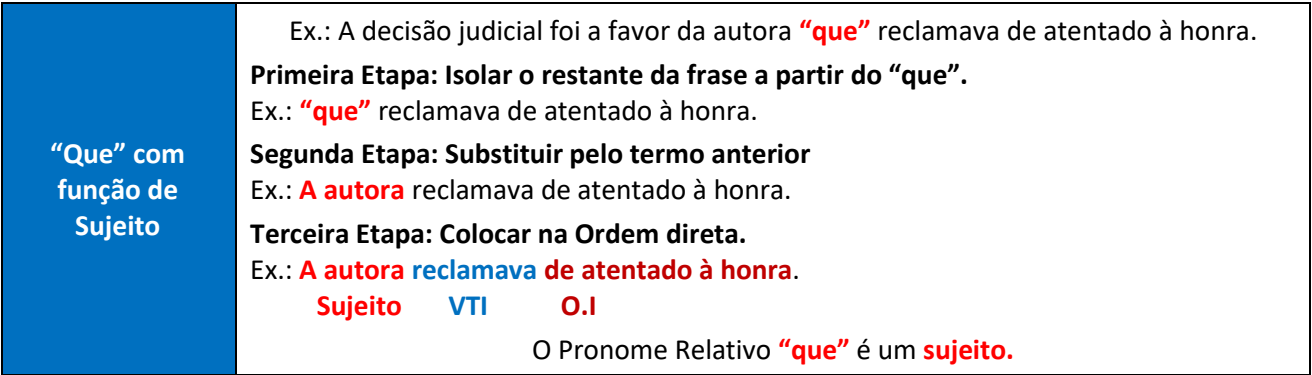

Letra B: Correta.

A exclusão do pronome oblíquo átono "me" não comprometeria a correção gramatical, embora pudesse modificar o significado. Como a banca não abordou a questão do sentido, essa é a alternativa correta.

Letra C: Errada.

Quem está elíptico ou oculto é o termo "Gibão".

Letra D: Errada.

O emprego do sinal indicativo de crase em "comparadas à chita de sinhá Leopoldina" deve-se por causa da contração da preposição "a" do verbo comparar + o "a" da palavra feminina "chita"

Letra E: Errada.

*"Meu pai era terrivelmente poderoso, e essencialmente poderoso. Não me ocorria que o poder estivesse fora dele, de repente, o abandonasse, deixando-o fraco e normal, um gibão roto sobre a camisa curta."*

O poder abandona quem?

O pai.

**Gabarito**: Letra B.

**18) Em relação a aspectos linguísticos do trecho "Espanto, e enorme, senti ao enxergar meu pai abatido na sala, o gesto lento. Habituara-me a vê-lo grave, silencioso, acumulando energia para gritos medonhos", do último parágrafo do texto 2A1-II, julgue os itens a seguir.**

**I O adjetivo "enorme" qualifica o termo "Espanto". II Os termos "grave" e "silencioso" funcionam como predicativos que se referem ao pai do narrador. III O tempo em que está flexionada a forma verbal "Habituara" projeta essa ação para o futuro.**

### **Assinale a opção correta.**

A) Apenas o item II está certo.

B) Apenas o item III está certo.

C) Apenas os itens I e II estão certos.

D) Apenas os itens I e III estão certos.

E) Todos os itens estão certos.

### **Comentário**:

Item I: Correto.

*"Espanto, e enorme, senti ao enxergar meu pai abatido na sala, o gesto lento. Habituara-me a vê-lo grave, silencioso, acumulando energia para gritos medonhos"*

O adjetivo "enorme" qualifica o termo "Espanto", indicando a intensidade do sentimento.

Item II: Correto.

### **Predicativo do Objeto**

É a caracterização atribuída ao objeto por meio de **verbos transobjetivos**, que são aqueles que pedem **objeto** + **predicativo**. O Predicativo do Objeto é uma característica transitória ou momentânea, ou seja, é algo temporário.

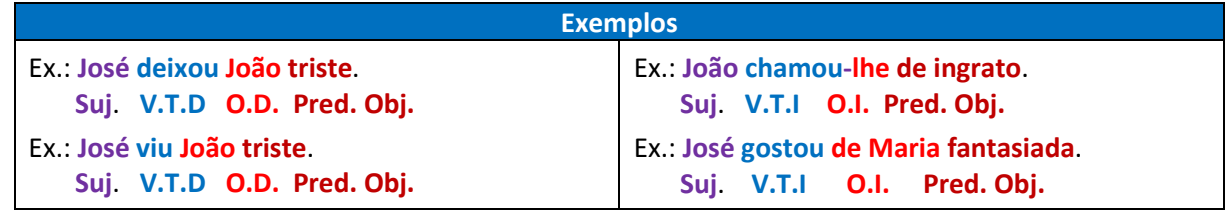

 **O.D** "*Habituara-me a vê-lo grave, silencioso,...*" **VTD Pred. Obj.**

Item III: Errado.

### **Pretérito Mais-que-perfeito do Indicativo**

No pretérito mais-que-perfeito, as ações verbais são expressas como acontecimentos finalizados que ocorreram antes de outro evento passado no passado. É usado para indicar uma ação que já havia sido

concluída antes de outro evento no passado.

### **Exemplos**

**Ex.1:** Ele **chegara** ontem à noite. (Eu chegara, tu chegaras, ele chegara, nós chegáramos, vós chegáreis...) **Ex.2:** Ela **beijara** depois da meia-noite. (Eu beijara, tu beijaras, ele beijara, nós beijáramos, vós beijáreis...)

**Gabarito**: Letra C.

### **19) Em relação à tipologia e às ideias do texto 2A1-II, assinale a opção correta.**

A) O texto desenvolve-se no tipo narrativo, apresentando o relato sobre queimaduras nos lábios do personagem pelo contato com brasas.

B) O texto constitui uma narrativa centrada em mudanças provocadas pela seca, segundo a perspectiva do narrador-personagem.

C) O personagem descreve os movimentos erráticos das tanajuras a fim de ressaltar como esses insetos marcaram sua infância.

D) O personagem descreve seu pai como um homem pobre que costumava usar um gibão roto, com diversos enfeites, e camisa curta.

E) O personagem narra que guardou na memória os gritos medonhos de revolta do pai pela chegada da seca. **Comentário**:

Letra A: Incorreta. Embora o texto tenha elementos narrativos, ele não se concentra em um relato sobre queimaduras nos lábios pelo contato com brasas.

Letra B: Correta. O texto é uma narrativa que aborda as mudanças provocadas pela seca, segundo a perspectiva do narrador-personagem.

Letra C: Incorreta. O personagem menciona as tanajuras para ilustrar a agitação causada pela seca, não como um foco central de sua infância.

Letra D: Incorreta. O personagem descreve seu pai como um homem poderoso, diferenciado dos outros por seu gibão adornado, enquanto os outros tinham roupas remendadas.

Letra E: Incorreta. O personagem guarda na memória a imagem de seu pai como uma figura autoritária, não especificamente gritos de revolta pela seca.

**Gabarito**: Letra B.

**20) No trecho "***Uma pesquisa identificou que cerca de 65% dos executivos têm objeções à contratação de profissionais obesos. A vida das pessoas gordas é minada por diversas perdas de direitos.***", a palavra "minada" corresponde a uma forma de particípio do verbo minar, que, nesse contexto, tem o mesmo significado de** A) brotar.

B) prejudicar. C) fomentar.

D) despontar. E) irromper.

### **Comentário**:

Letra A: Incorreta. "Brotar" significa surgir ou aparecer, o que não se alinha com o contexto de "minada".

Letra B: Correta. "Minada" no contexto significa prejudicada ou enfraquecida, que corresponde ao sentido de prejudicar.

Letra C: Incorreta. "Fomentar" significa incentivar ou promover, o que é o oposto do significado de "minar" no contexto.

Letra D: Incorreta. "Despontar" significa começar a aparecer, não se alinha com o sentido de "minar".

Letra E: Incorreta. "Irromper" significa surgir subitamente, não se alinha com o sentido de "minar".

**Gabarito**: Letra B.

### **MATEMÁTICA**

**21) Caso o capital de R\$ 10.000 seja aplicado por três meses a uma taxa de juros simples de 4% ao mês, o valor a ser resgatado ao final da aplicação será igual a**

A) R\$ 10.400. B) R\$ 10.800. C) R\$ 11.200.

D) R\$ 12.000.

### **Comentário**:

Juros por mês:  $10.000 \times 0.04 = 400$ 

Juros em três meses: 400 × 3 = 1.200

Valor total: 10.000 + 1.200=11.200

### **Gabarito**: Letra C.

**22) Se, em uma delegacia, 6 servidores de plantão atendem 28 pessoas em 8 horas, então, para que 42 pessoas sejam atendidas em 6 horas durante um plantão nessa delegacia, a quantidade de servidores disponíveis deverá ser igual a**

 $A)$   $7.$ B) 8. C) 10.

D) 12.

E) 14.

### **Comentário**:

Para resolver a questão, precisamos determinar a capacidade de atendimento por servidor por hora e, em seguida, ajustar para a nova situação.

### **Calcular a taxa de atendimento por servidor:**

**28 pessoas** atendidas por **6 servidores** em **8 horas**:

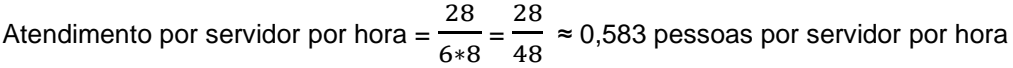

### **Calcular o número total de servidores necessários para atender 42 pessoas em 6 horas:**

**Total de atendimento necessário:** 42 pessoas.

**Tempo disponível:** 6 horas.

**Total de atendimento por servidor em 6 horas:** Atendimento por servidor em 6 horas = 0,583×6 = 3,5 pessoas

**Número de servidores necessários:** Servidores = 42/3,5 = 12

### **Gabarito**: Letra D.

### **23) Situação hipotética 1A3-I**

 **Em uma agência de inteligência, em certo momento, havia 90 casos a serem investigados — 78 deles envolviam roubos e 63 envolviam assassinatos. 30 agentes, trabalhando 6 horas por dia, conseguiram, em 40 dias, reduzir para 70 o número total de casos a serem investigados.** 

**Na situação hipotética 1A3-I, o percentual de casos a serem investigados que remanesceram após os 40 primeiros dias de trabalho dos agentes é**

A) menor que 30%.

B) maior que 30% e menor que 55%.

C) maior que 55% e menor que 70%.

D) maior que 70% e menor que 80%. E) maior que 80%.

### **Comentário**:

Para resolver a questão, precisamos calcular o percentual de casos que permaneceram após 40 dias de trabalho dos agentes, comparando o número inicial de casos com o número de casos remanescentes.

### **Número inicial de casos:**

Total: 90 casos.

**Número de casos remanescentes após 40 dias:**

Total: 70 casos.

### **Cálculo do percentual de casos remanescentes:**

Percentual remanescente =  $(70/90) \times 100$ 

Percentual remanescente =  $0.7777 \times 100$ 

Percentual remanescente ≈ 77,78%

**Gabarito**: Letra D.

**24) Considere que, na situação hipotética 1A3-I, o chefe da agência de inteligência tenha decidido realizar um mutirão, aumentando o número de agentes para 50, todos trabalhando 8 horas por dia. Nessas circunstâncias, se novos casos não surgirem e o nível de produtividade do período do mutirão permanecer o mesmo de antes, o número de casos a serem investigados será zerado**

A) em menos de 45 dias. B) entre 45 e 50 dias. C) entre 50 e 55 dias. D) entre 55 e 60 dias. E) em mais de 60 dias.

### **Comentário**:

### **Regra de 3 Composta com Várias Grandezas**

Para resolver problemas envolvendo múltiplas grandezas utilizando a regra de três composta, siga os passos abaixo:

### **Identificação das variáveis:**

**Inicial:** 30 agentes, 6 horas por dia, 40 dias para investigar 20 casos.

**Desejada:** 50 agentes, 8 horas por dia, X dias para investigar 70 casos.

**Configuração da equação:** 30 × 6 × 40 × 70 = 50 × 8 × X × 20

**Simplificação inicial por 10:**  $3 \times 6 \times 40 \times 7 = 5 \times 8 \times 7 \times 2$ 

### **Segunda simplificação:**

Simplifique novamente por 10 e dívida os lados iguais:  $18 \times 40 \times 7 = 40 \times X \times 2$ 

### **Terceira simplificação:**

Simplifique por 10, quando possível, e dívida igualmente os lados: 18  $\times$  4  $\times$  7 = 4  $\times$  X  $\times$  2

### **Quarta simplificação por 2:**

# Q2

### **[www.quebrandoquestoes.com](http://www.quebrandoquestoes.com/)**

Divida por 2 os números possíveis em ambos os lados: 9 × 2 × 7 = 2 × X

**Última simplificação por 2:** Divida por 2 os números possíveis em ambos os lados: 9 × 7 = X

**Resultado final:**  $X = 63$ 

**Gabarito**: Letra E.

### **25) Texto CB3A3-II**

 **Em uma entrevista com 150 empregados de uma empresa, 105 disseram estar satisfeitos com seu trabalho e 88 disseram pensar em trocar de emprego.** 

**Com base no texto CB3A3-II, a probabilidade de um dos empregados entrevistados selecionado ao acaso ter dito pensar em trocar de emprego é** 

A) superior a 88%.

B) inferior a 88% e superior a 62%.

C) inferior a 62% e superior a 55%.

D) inferior a 55% e superior a 41%.

E) inferior a 41%.

### **Comentário**:

Para calcular a probabilidade de um empregado, selecionado ao acaso, ter dito que pensa em trocar de emprego, utilizamos a fórmula da probabilidade, que é o número de empregados que pensam em trocar de emprego dividido pelo total de empregados entrevistados.

**Número total de empregados entrevistados:** 150 empregados.

**Número de empregados que pensam em trocar de emprego:** 88 empregados.

**Cálculo da probabilidade:** Probabilidade = 88/150

### **Convertendo para porcentagem:**

Probabilidade =  $(88/150) \times 100$ 

Probabilidade ≈ 58,67%

### **Gabarito**: Letra C.

### **26) Diagrama 12A2**

**O diagrama esquemático a seguir é composto por três figuras identificadas por A, B e C, que representam o Pórtico de Joinville, também conhecido como Pórtico da XV.**

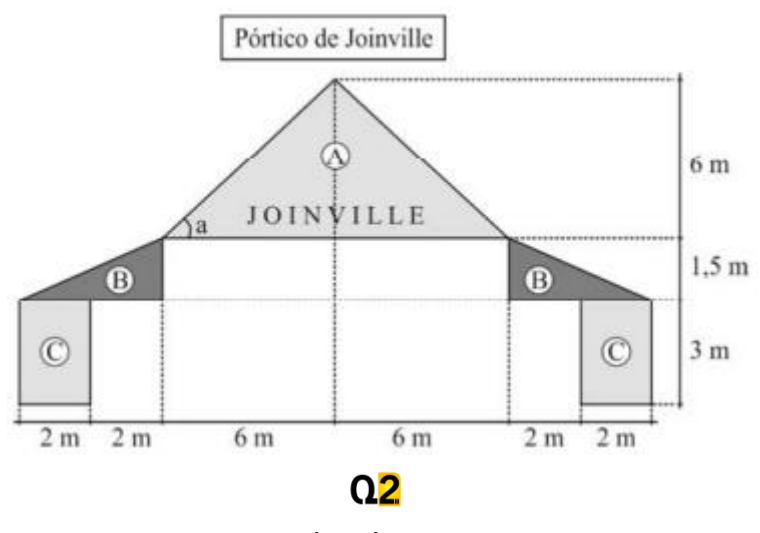

### **[www.quebrandoquestoes.com](http://www.quebrandoquestoes.com/)**

**Considerando-se o diagrama 12A2 como uma figura plana, é correto afirmar que a área Pórtico de Joinville é**

A) inferior a 55 m<sup>2</sup>.

B) superior a 55 m<sup>2</sup> e inferior a 58 m<sup>2</sup>.

C) superior a 58 m<sup>2</sup> e inferior a 61 m<sup>2</sup>.

D) superior a 61 m<sup>2</sup> e inferior a 64 m<sup>2</sup>.  $E$ ) superior a 64 m<sup>2</sup>.

### **Comentário**:

Cálculo da Área das Figuras

Área da Figura A:

A fórmula para a área de um triângulo é base multiplicada pela altura dividida por 2.

$$
\frac{b*a}{2} = \frac{12*6}{2} = 36
$$

Área da Figura B:

Para dois triângulos com base 4 e altura 1,5:

$$
\frac{b*a}{2} = \frac{4*1,5}{2} = 6
$$

Área da Figura C:

Para dois retângulos com lados de comprimento 2 e altura 3:

Área Total =  $2 \times 2 \times 3 = 12$ .

Somatório: 36 + 6 + 12.

**Gabarito**: Letra A.

**27) A figura indica o estacionamento retangular PARK, cujo comprimento PA mede a metade da largura AR. No meio desse estacionamento, há uma rotatória circular, de área 12 m², que é a única parte do interior do estacionamento que não pode ser ocupada por veículos.** 

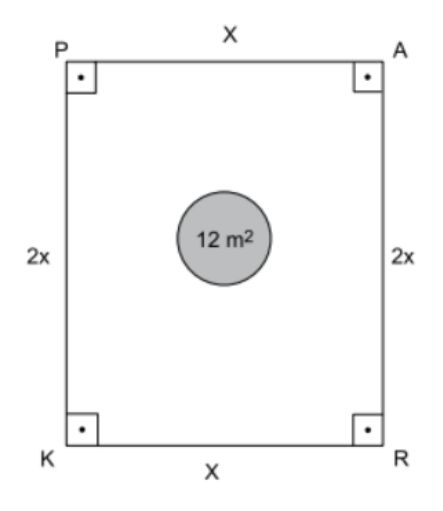

**Se a área da parte desse estacionamento que pode ser ocupada com veículos é de 500 m2 , então o perímetro do retângulo PARK, em metros, é igual a**

A) 84. B) 102.

C) 78.

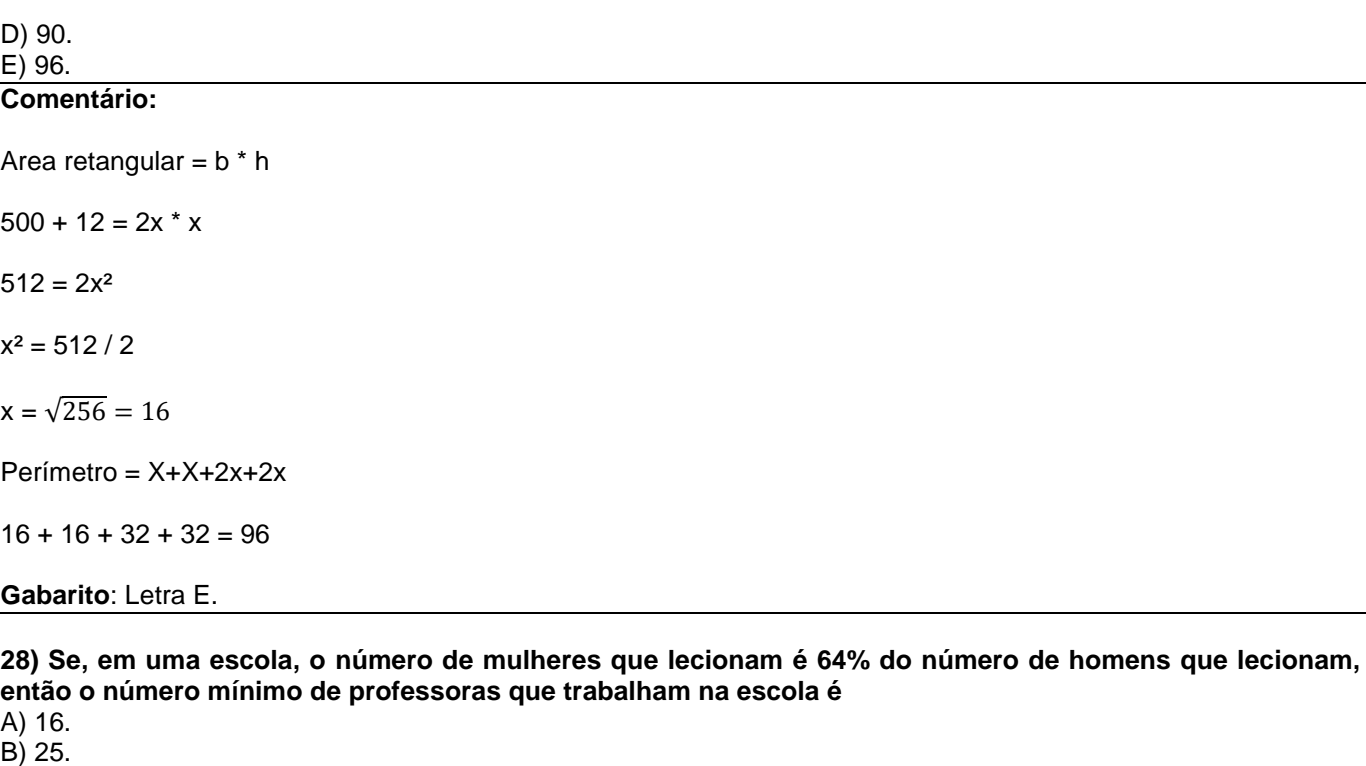

C) 32. D) 41. E) 64.

### **Comentário**:

Para resolver a questão, precisamos determinar o número mínimo de professoras, dado que este número é 64% do número de professores homens.

### **Representação dos dados:**

M = número de homens

F = número de mulheres

### **Relação entre mulheres e homens:** F=0,64×M

### **Procurando o menor valor inteiro para** M **que satisfaça a relação de** F **ser um número inteiro:**

Para F ser um número inteiro, M deve ser tal que 0,64×M resulte em um número inteiro.

 $0.64 = 64/100 = 16/25$ Simplificando a relação: F= 16/25 x M

### **O valor mínimo de** M **para** F **ser um número inteiro é um múltiplo de 25:**

Vamos usar M=25, pois é o menor múltiplo de 25.

### **Calculando o número de mulheres:** F = 0,64 × 25=16

**Gabarito**: Letra A.

**29) Para ensinar números inteiros, uma professora criou um jogo em que são distribuídos chocolates aos alunos. Cada aluno deve colocar o preço que quiser no chocolate e vender para outro colega; o dinheiro se chama dinmat e só existem notas de 5 e 9 dinmats. Nesse caso, se um aluno vender um chocolate por 107 dinmats, então ele poderá receber**

A) 17 notas de 5 dinmats e 2 notas de 9 dinmats.

# Q<sub>2</sub>

B) 24 notas de 9 dinmats e devolver 18 notas de 5 dinmats de troco.

C) 5 notas de 5 dinmats e 9 notas de 9 dinmats.

D) 33 notas de 5 dinmats e devolver 6 notas de 5 dinmats de troco.

E) 18 notas de 9 dinmats e devolver 11 notas de 5 dinmats de troco.

### **Comentário**:

Para resolver essa questão, precisamos encontrar combinações de notas de 5 e 9 dinmats que totalizem 107 dinmats. Vamos analisar cada alternativa:

Alternativa A: 17 notas de 5 dinmats e 2 notas de 9 dinmats

**Cálculo:**  $17 \times 5 + 2 \times 9 = 85 + 18 = 103$ 

**Resultado:** 103 dinmats (Incorreto)

Alternativa B: 24 notas de 9 dinmats e devolver 18 notas de 5 dinmats de troco

**Cálculo:**

**Total sem troco:** 24 × 9 = 216

**Com troco:** 216 − (18×5) = 216 – 90 = 126

**Resultado:** 126 dinmats (Incorreto)

Alternativa C: 5 notas de 5 dinmats e 9 notas de 9 dinmats

**Cálculo:**  $5 \times 5 + 9 \times 9 = 25 + 81 = 106$ 

**Resultado:** 106 dinmats (Incorreto)

Alternativa D: 33 notas de 5 dinmats e devolver 6 notas de 5 dinmats de troco

**Cálculo:**

**Total sem troco:** 33 × 5=165

**Com troco:** 165 − (6×5) = 165 – 30 = 135

**Resultado:** 135 dinmats (Incorreto)

Alternativa E: 18 notas de 9 dinmats e devolver 11 notas de 5 dinmats de troco

**Cálculo:**

**Total sem troco:**  $18 \times 9 = 162$ 

**Com troco:** 162 − (11×5) = 162 – 55 = 107

**Resultado:** 107 dinmats (Correto)

**Gabarito**: Letra E.

 $E)$  C < A < B. **Comentário**:

**30) Os números racionais A = 335 / 179 , B = 432 / 231 e C = 367 / 196 satisfazem a ordem** A)  $A < C < B$ . B)  $B < C < A$ .  $C) B < A < C$ . D)  $C < B < A$ .

 $A = 335 / 179 = 1.8715$  $B = 432 / 231 = 1.8701$  $C = 367 / 196 = 1.8724$ A < C < B: 1.8715 < 1.8724 < 1.8701 (Incorreto) B < C < A: 1.8701 < 1.8724 < 1.8715 (Incorreto) **B < A < C: 1.8701 < 1.8715 < 1.8724 (Correto)** C < B < A: 1.8724 < 1.8701 < 1.8715 (Incorreto) C < A < B: 1.8724 < 1.8715 < 1.8701 (Incorreto) **Gabarito**: Letra C.

### **31) Se uma torneira desperdiça 15 gotas de 0,05 mL de água por minuto, então durante 4 horas e 17 minutos o volume de água perdido será**

A) 192,75 mL. B) 191,25 mL. C) 12,75 mL. D) 187,75 mL. E) 180,00 mL.

### **Comentário**:

Para calcular o volume de água desperdiçado por uma torneira que goteja 15 gotas de 0,05 mL por minuto durante 4 horas e 17 minutos, seguimos os passos abaixo:

### **Calcular o tempo total em minutos:**

4 horas =  $4 \times 60 = 240$  minutos.

17 minutos adicionais.

**Tempo total:** 240 + 17 = 257 minutos.

### **Calcular o volume de água desperdiçado por minuto:**

15 gotas/minuto, cada gota com 0,05 mL.

Volume por minuto:  $15 \times 0.05 = 0.75$  mL/min

### **Calcular o volume total de água desperdiçado:**

**Multiplicar o volume por minuto pelo tempo total:** 0,75 mL/min × 257 minutos = 192,75 mL

**Gabarito**: Letra A.

**32) Uma horta está sendo projetada em um espaço retangular de 7 metros por 2 metros que será dividido em três partes, todas também retangulares, destinadas à plantação de verduras, frutas e temperos.**

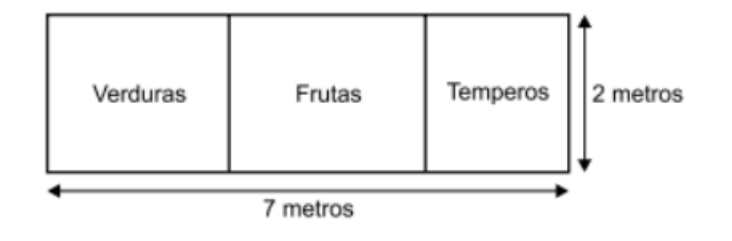

**A área destinada aos temperos será equivalente à metade da área destinada à plantação das frutas e a área para as verduras terá 2 metros quadrados a mais do que a área para os temperos. Desse modo, a área destinada às verduras, em metros quadrados, é igual a**

A) 3.

B) 5. C) 6.

D) 8.

E) 14.

### **Comentário:**

Para resolver esse problema, primeiro precisamos compreender as relações entre as áreas destinadas para cada tipo de plantação: verduras, frutas e temperos. Vamos representar a área destinada às frutas como F, a área para os temperos como T, e a área para as verduras como V. As relações entre elas são:

A área dos temperos é metade da área das frutas: T=  $\frac{1}{6}$  $\frac{1}{2}$  F.

A área das verduras é 2 metros quadrados a mais do que a área dos temperos:  $V = T + 2$ .

A área total da horta é 7×2=14 metros quadrados. Assim, a soma das áreas das três partes deve ser igual a 14 metros quadrados:

 $F + T + V = 14$ 

Substituindo T por  $\frac{1}{3}$ — F e V por T + 2 na equação:<br>2

$$
F + \frac{1}{2} F + (\frac{1}{2} F + 2) = 14
$$
  
2F + 2 = 14

Subtraindo 2 de ambos os lados: 2F = 12

Dividindo por 2:  $F = 6$ 

Então, a área para as frutas é 6 metros quadrados. A área para os temperos, que é a metade da área das frutas, é

1 2 × 6 = 3 metros quadrados. E a área para as verduras, que é 2 metros quadrados a mais do que a área dos temperos, é 3 + 2 = 5 metros quadrados.

### **Gabarito**: Letra B.

**33) Uma farmácia vendeu, em 5 dias, uma média diária de 6,8 caixas de vitamina C. Sabendo que a média aritmética diária do número de caixas vendidas dessa vitamina, nos dois dias com maior número de caixas vendidas, foi 8, então, a média aritmética diária do número de caixas vendidas dessa vitamina, nos outros três dias, foi**

A) 8.  $\overline{B}$ ) 7.

C) 6.

D) 5.

### E) 4.

### **Comentário:**

Para resolver este problema, podemos usar a média aritmética e o conceito de média ponderada. Vamos considerar o total de caixas de vitamina C vendidas em 5 dias e como essa quantidade se distribui entre os dois dias com maior número de vendas e os três dias restantes.

Primeiro, calculamos o total de caixas vendidas em 5 dias usando a média diária:

• Média diária = 6,8 caixas.

• Total de caixas em 5 dias = 6,8 caixas/dia  $\times$  5 dias = 34 caixas.

Em seguida, calculamos o total de caixas vendidas nos dois dias com maior número de vendas:

- Média diária nos dois dias com maior venda = 8 caixas.
- Total de caixas nesses dois dias = 8 caixas/dia × 2 dias = 16 caixas.

Agora, podemos encontrar o total de caixas vendidas nos outros três dias subtraindo o total dos dois dias de maior venda do total de 5 dias:

• Total de caixas nos outros três dias = 34 caixas (total) - 16 caixas (dois dias de maior venda) = 18 caixas.

Por fim, calculamos a média diária de vendas nos três dias restantes:

• Média diária nos três dias = Total de caixas nos três dias / 3 dias = 18 caixas / 3 dias = 6 caixas/dia.

Portanto, a média aritmética diária do número de caixas vendidas dessa vitamina, nos outros três dias, foi 6. A resposta correta é a alternativa C: 6.

### **Gabarito**: Letra C.

### **34) Figura CB2-A4**

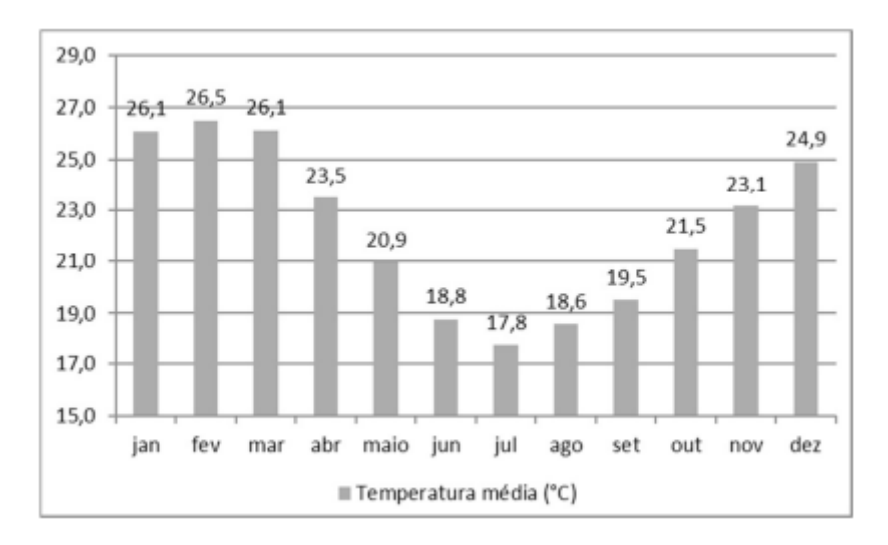

**O gráfico precedente apresenta a temperatura média mensal em certa localidade.**

**Com base no gráfico da figura CB2-A4, assinale a opção que indica corretamente a média de temperatura dos 5 meses mais quentes do ano.**

A) 24,62 °C B) 26,1 °C C) 24,9 °C D) 25 °C E) 25,42 °C.

**Comentário**:

**Meses mais quentes**: fev, jan, mar, dez, abr

**Soma dos valores**: 26,5 + 26,1 + 26,1 + 24,9 + 23,5 = 127,1

Média: 127,1/5 = 25,42

**Gabarito**: Letra E.

**35) Em certa localidade, as temperaturas médias, nos meses de junho a novembro foram, respectivamente, de 21 °C, 21 °C, 22 °C, 23 °C, 25 °C e 26 °C.**

**Nessa situação hipotética, para que a temperatura média do semestre de julho a dezembro na referida localidade aumentasse 1 °C em relação à temperatura média do semestre de junho a novembro, a temperatura na referida localidade no mês de dezembro deveria ser de**

A) 32 °C. B) 23 °C.

C) 24 °C.

D) 27 °C.

E) 29 °C.

# **Comentário**:

### **Calcular a temperatura média dos meses de junho a novembro:**

Temperaturas: 21 °C, 21 °C, 22 °C, 23 °C, 25 °C, 26 °C.

Soma das temperaturas: 21+21+22+23+25+26=138 °C

Número de meses: 6.

Temperatura média de junho a novembro: 138/6 = 23;

**Desejo de aumentar a temperatura média em 1 °C no semestre de julho a dezembro:**

Temperatura média desejada: 23 + 1 = 24.

**Calcular a soma das temperaturas de julho a novembro:**

Temperaturas: 21 °C, 22 °C, 23 °C, 25 °C, 26 °C.

Soma das temperaturas: 21+22+23+25+26=117 °C

### **Calcular a temperatura necessária em dezembro para alcançar a média desejada:**

A média desejada para os seis meses é 24 °C: 117+X / 6 = 24

 $X + 117 = 24 \times 6$ 

 $X = 144 - 117 = 27$ 

**Gabarito**: Letra D.

**36) Na disputa de uma corrida entre Carla e Mariana, quando a distância entre elas é de 50 metros, Carla, que está atrás, decide aumentar a sua velocidade, deslocando-se, agora, a 1 metro a cada passada enquanto Mariana se desloca 0,75 metro a cada passada.**

**Nesse caso, se ambas continuarem com a mesma velocidade até o momento do encontro, então, para alcançar Mariana, Carla precisará dar a quantidade de**

A) 200 passos. B) 250 passos. C) 266 passos. D) 3.000 passos. E) 3.200 passos.

### **Comentário**:

Para resolver o problema, vamos calcular quantos passos Carla precisa dar para alcançar Mariana. Sabemos que Carla está 50 metros atrás e que Carla avança 1 metro por passo enquanto Mariana avança 0,75 metro por passo.

### **Diferença de deslocamento por passo:**

Carla: 1 metro por passo.

Mariana: 0,75 metro por passo.

Diferença: 1 − 0,75 = 0,25 metros por passo.

### **Calcular o número de passos necessários para Carla alcançar Mariana:**

Distância a ser coberta: 50 metros.

Cada passo de Carla reduz a distância entre elas em 0,25 metros.

Número de passos necessários: Passos =  $\frac{50}{60}$  $\frac{30}{0.25}$  = 200

### **Gabarito**: Letra A.

**37) Se a cantina de uma escola tiver insumos suficientes para alimentar 200 crianças por 90 dias, e se, após 30 dias, 40 dessas crianças forem transferidas de escola, então os insumos restantes serão suficientes para alimentar as crianças que permanecerem na escola por mais**

A) 48 dias. B) 60 dias.

C) 72 dias.

D) 75 dias. E) 90 dias.

### **Comentário**:

Para resolver este problema, precisamos calcular o consumo total de insumos, o consumo nos primeiros 30 dias e, em seguida, determinar por quanto tempo os insumos restantes durarão para as crianças que permanecem.

### **Calcular o consumo total de insumos:**

Os insumos iniciais são suficientes para 200 crianças por 90 dias. Consumo total de insumos: Consumo total =  $200$  crianças  $\times$  90 dias = 18.000 crianças dias

### **Calcular o consumo nos primeiros 30 dias:**

Consumo em 30 dias: Consumo em 30 dias =  $200$  crianças  $\times$  30 dias =  $6.000$  crianças dias

### **Calcular os insumos restantes:**

Insumos restantes: Insumos restantes = 18.000 crianças dias − 6.000 crianças dias = 12.000 crianças dias

### **Determinar a quantidade de crianças restantes após a transferência:**

Crianças restantes: 200 crianças − 40 crianças = 160 crianças

### **Calcular por quanto tempo os insumos restantes durarão para as 160 crianças:**

Tempo adicional: Tempo adicional =  $\frac{12.000 \text{ Triangas dias}}{160 \text{ N}}$  $\frac{160 \text{ chain,} \text{cm}}{160 \text{ crian,} \text{gas}}$  = 75 dias

### **Gabarito**: Letra D.

**38) Um professor de matemática trabalha 70% da sua carga horária na escola A e 30% da sua carga horária na escola B. Na escola A, 5% da sua hora trabalhada corresponde ao trabalho de coordenação, enquanto, na escola B, esse trabalho de coordenação corresponde a 4%.**

**Nesse caso, a porcentagem total das horas de coordenação do professor é** 

A) 3,5%. B) 9,0%. C) 4,3%.

D) 4,5%.

### E) 4,7%.

### **Comentário**:

Para calcular a porcentagem total das horas de coordenação do professor, é necessário combinar as porcentagens das horas de coordenação em cada escola, ponderadas pela carga horária que ele trabalha em cada escola.

### **Carga horária na Escola A:**

Porcentagem do tempo de coordenação na Escola A: 5% Porcentagem da carga horária na Escola A: 70% Contribuição da Escola A para as horas de coordenação: 70% X 5% = 3,5%

### **Carga horária na Escola B:**

Porcentagem do tempo de coordenação na Escola B: 4% Porcentagem da carga horária na Escola B: 30% Contribuição da Escola B para as horas de coordenação: 30% X 4% = 1,2%

### **Porcentagem total das horas de coordenação:**

Soma das contribuições das duas escolas: 3,5%+1,2%=4,7%

### **Gabarito**: Letra E.

**39) Três escolas, A, B e C, receberão verba da prefeitura para serem reformadas. O montante que cada escola receberá é diretamente proporcional à quantidade de alunos na escola: na escola A, há 250 alunos; na escola B, 400 alunos; e na escola C, 350 alunos. A verba que a prefeitura disponibilizou para as reformas é de R\$ 84.000.**

### **Nessa situação hipotética, o montante que a escola C receberá será de**

A) R\$ 33.600. B) R\$ 29.400. C) R\$ 21.000. D) R\$ 28.000. E) R\$ 24.000.

### **Comentário**:

Para resolver a distribuição proporcional da verba, seguimos os seguintes passos:

### **Calcular o total de alunos nas três escolas**:

Total de alunos =  $250 + 400 + 350 = 1000$ 

### **Determinar a proporção da verba para cada escola**:

Para a escola C, que tem 350 alunos:

Proporção =  $\frac{350}{100}$  $\frac{1000}{1000} = 0,35$ 

### **Calcular a verba destinada à escola C**:

Verba para  $C = 0.35 \times 84.000 = 29.400$ 

Portanto, o montante que a escola C receberá será de **R\$ 29.400**.

**Gabarito**: Letra B.

**40) Para que a média de bicicletas consertadas por semana na oficina citada no texto CB1A2 seja igual a 36, sem que o número de dias trabalhados nem o número de empregados da oficina sejam alterados, o tempo acrescido à carga horária de cada empregado deverá** 

A) ser inferior a 59 min.

B) estar entre 60 min e 64 min.

C) ser superior a 71 min.

D) estar entre 65 min e 67 min.

E) estar entre 68 min e 70 min.

### **Comentário**:

**1.** Para consertar 30 bicicletas em 5 dias, cada dia é necessário consertar 5 bicicletas.

**2.** Considerando que são necessárias seis horas de trabalho para consertar 5 bicicletas por dia, calcule o tempo necessário para consertar uma bicicleta dividindo o número total de bicicletas pelo tempo total disponível:

 $\frac{5 \text{ bicicletas}}{6 \text{ horas}}$  = 72 minutos por bicicleta

**3.** Para alcançar a meta de 36 bicicletas por semana, ou seja, 6 bicicletas por dia, será necessário adicionar 72 minutos ao tempo de trabalho diário para consertar uma bicicleta a mais, totalizando 6 bicicletas por dia.

Como 72 minutos é maior que 71 minutos, essa quantidade de tempo adicional é suficiente.

**Gabarito**: Letra C.

### **INFORMÁTICA**

**41) Determinado software malicioso é conhecido por se propagar automaticamente pela rede de computadores, explorando vulnerabilidades dos sistemas e aplicativos instalados, sendo, inclusive, responsável por consumir muitos recursos, chegando até a afetar o desempenho da rede. Esse é um software do tipo** 

A) ransomware.

B) vírus.

C) botnet.

D) worm.

### **Comentário**:

A) Ransomware: Incorreto. Ransomware é um tipo de malware que criptografa os dados do usuário, exigindo um resgate para descriptografá-los. Não é caracterizado por se propagar automaticamente por redes, mas sim por bloquear o acesso aos dados.

B) Vírus: Incorreto. Embora um vírus se propague ao infectar arquivos e programas, normalmente requer que o usuário execute uma ação, como abrir um arquivo infectado, para se espalhar.

C) Botnet: Incorreto. Botnet refere-se a uma rede de computadores infectados controlados por um atacante. Geralmente são usados para enviar spam ou realizar ataques de negação de serviço, mas não se caracterizam por se propagar automaticamente.

D) Worm: **Correto**. Worms são conhecidos por sua capacidade de se propagar automaticamente entre computadores, sem a necessidade de intervenção do usuário, explorando vulnerabilidades em softwares e sistemas operacionais. Eles podem consumir largura de banda e outros recursos, afetando significativamente o desempenho da rede.

### **Gabarito**: Letra D.

**42) Assinale a opção que corresponde a uma prática recomendada em relação a backups.**

A) fazer backup apenas dos dados mais recentes

B) usar um único método de backup

C) armazenar todas as cópias de backup no mesmo local

D) ter múltiplas cópias de backup em locais diferentes

E) fazer backups uma vez por ano para economizar espaço

### **Comentário**:

A) Fazer backup apenas dos dados mais recentes: Incorreto. Essa abordagem pode resultar na perda de dados importantes que não estão incluídos nos dados mais recentes. É recomendável fazer backup de todos os dados essenciais, não apenas dos mais recentes.

B) Usar um único método de backup: Incorreto. Depender de um único método de backup pode ser arriscado, pois falhas podem ocorrer. Usar múltiplos métodos aumenta a segurança e a integridade dos dados.

C) Armazenar todas as cópias de backup no mesmo local: Incorreto. Armazenar todas as cópias no mesmo local é uma prática de risco elevado, pois eventos como incêndios, inundações ou falhas de hardware podem destruir todas as cópias de uma só vez.

**D)** Ter múltiplas cópias de backup em locais diferentes: Correto. Esta é uma prática recomendada conhecida como a regra 3-2-1 em backup. Manter múltiplas cópias de dados importantes em locais diferentes ajuda a garantir que, mesmo se um local sofrer um desastre, os dados ainda poderão ser recuperados de outro local.

E) Fazer backups uma vez por ano para economizar espaço: Incorreto. Fazer backups infrequentemente pode resultar na perda de dados significativos entre os backups. É recomendável fazer backups regulares e frequentes para minimizar a perda de dados.

### **Gabarito**: Letra D.

**43) A respeito de tecnologias, ferramentas, aplicativos e procedimentos associados à informática, assinale a opção correta.**

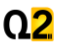

A) A Internet é uma rede global aberta e acessível a todos os usuários, enquanto a intranet é uma rede privada usada para fins internos de uma organização.

B) Na Internet, é possível fazer download de arquivos, enquanto na intranet, é possível apenas realizar a leitura de arquivos.

C) Para enviar um email pela Internet, basta utilizar uma ferramenta de navegação.

D) No Windows, as extensões de arquivo são usadas para identificar o tamanho do arquivo.

E) O sistema operacional Windows tem, entre outras, a vantagem de ser monotarefa.

### **Comentário**:

Letra A: Correta.

Correto. Esta afirmação define corretamente a diferença entre Internet e intranet. A Internet é uma rede pública global que qualquer pessoa pode acessar, enquanto uma intranet é restrita e usada internamente por uma organização para compartilhar informações de forma segura entre seus membros.

Letra B: Errada.

Incorreto. Tanto na Internet quanto na intranet, é possível fazer download e leitura de arquivos. A intranet, sendo uma rede privada, também permite o armazenamento, compartilhamento e download de arquivos.

Letra C: Errada.

Incorreto. Para enviar um email, é necessário utilizar um cliente de email ou uma plataforma de webmail, como Gmail, Outlook, etc., e não apenas uma ferramenta de navegação como um navegador de internet.

Letra D: Errada.

Incorreto. As extensões de arquivo no Windows são usadas para identificar o tipo de arquivo, não o seu tamanho. Por exemplo, ".txt" indica um arquivo de texto, ".jpg" indica uma imagem.

Letra E: Errada.

Incorreto. O Windows é um sistema operacional multitarefa, capaz de executar vários programas ao mesmo tempo.

### **Gabarito**: Letra A.

**44) Antivírus são capazes de detectar, prevenir e até mesmo remover malwares, garantindo proteção contra códigos maliciosos. Para manter o bom funcionamento de um software de antivírus em um contexto de surgimento de novos malwares, recomenda-se**

A) acompanhar o site do fabricante do software, onde serão fornecidas informações acerca de novos malwares.

B) desativar a opção de busca por malwares em tempo real.

C) manter atualização contínua da solução do software de antivírus.

D) substituir a solução de antivírus por uma solução de firewall pessoal.

E) configurar manualmente a verificação de cada novo arquivo no computador.

### **Comentário**:

A) Acompanhar o site do fabricante do software, onde serão fornecidas informações acerca de novos malwares: Incorreto. Embora seja útil estar informado sobre novos malwares, esta ação por si só não garante que o antivírus será eficaz contra eles. A atualização do software é crucial para isso.

B) Desativar a opção de busca por malwares em tempo real: Incorreto. Desativar a busca em tempo real reduz significativamente a eficácia do antivírus, deixando o sistema mais vulnerável a infecções por malwares.

**C)** Manter atualização contínua da solução do software de antivírus: Correto. Os antivírus dependem de bases de dados atualizadas para detectar e remover eficazmente os malwares mais recentes. As atualizações frequentes garantem que o software reconheça e combata as ameaças mais recentes.

D) Substituir a solução de antivírus por uma solução de firewall pessoal: Incorreto. Embora os firewalls sejam importantes para a segurança, eles têm funções diferentes dos antivírus. Os firewalls controlam o tráfego de rede para prevenir acessos não autorizados, enquanto os antivírus detectam e removem malwares.

E) Configurar manualmente a verificação de cada novo arquivo no computador: Incorreto. Embora seja uma medida de segurança, é impraticável e ineficiente para a maioria dos usuários. A verificação automática e em tempo real proporcionada pela atualização contínua do antivírus é geralmente mais eficaz.

**Gabarito**: Letra C.

**45) Um usuário do Microsoft Office 365 deseja criar, em Excel, uma lista suspensa nas células B2, B3 e B4, de modo a permitir a seleção das entradas padronizadas Masculino e Feminino, restringindo a entrada de dados, para que o conteúdo da célula seja preenchido a partir da seleção de um desses valores, conforme demonstrado na imagem a seguir.**

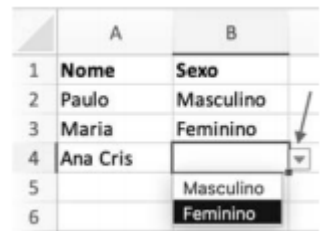

**Nesse caso, para criar esse menu suspenso na célula, o usuário deve utilizar a funcionalidade** A) Filtro Avançado.

- B) AutoFiltro.
- C) Tabela Dinâmica.
- D) Validação de Dados.

### **Comentário**:

Para criar uma lista suspensa em células específicas do Excel, como mostrado na imagem, o usuário deve utilizar a funcionalidade Validação de Dados. Esse recurso permite restringir a entrada de dados, garantindo que o conteúdo da célula seja preenchido a partir de uma seleção padronizada.

Vamos revisar as opções fornecidas:

Opção A: Filtro Avançado

Incorreto. Filtro Avançado é usado para filtrar dados em uma planilha com critérios complexos.

Opção B: AutoFiltro

Incorreto. AutoFiltro é utilizado para filtrar os dados de uma tabela com base em critérios simples, mas não cria listas suspensas para entrada de dados.

Opção C: Tabela Dinâmica

Incorreto. Tabela Dinâmica é usada para resumir, analisar, explorar e apresentar dados de forma interativa.

Opção D: Validação de Dados

Correto. Validação de Dados é o recurso correto para criar uma lista suspensa que permite selecionar entradas padronizadas como "Masculino" e "Feminino".

Para criar uma lista suspensa utilizando Validação de Dados:

Selecione as células onde deseja criar a lista suspensa (B2, B3, B4).

Vá para a guia Dados.

Clique em Validação de Dados no grupo Ferramentas de Dados.

Na guia Configurações, selecione Lista em Permitir.

No campo Fonte, digite os valores separados por ponto e vírgula (ex.: Masculino;Feminino).

Clique em OK.

**Gabarito**: Letra D.

### **46) Assinale a opção que apresenta protocolo de aplicação que funciona ao nível mais elevado da pilha TCP/IP e que é um protocolo ASCII muito simples, utilizado para envio de emails transacionais.**

A) SIP (session initiation protocol)

B) FTP (file transfer protocol)

- C) HTTP (hypertext transfer protocol)
- D) SMTP (simple mail transfer protocol)
- E) RTSP (real-time streaming protocol)

### **Comentário**:

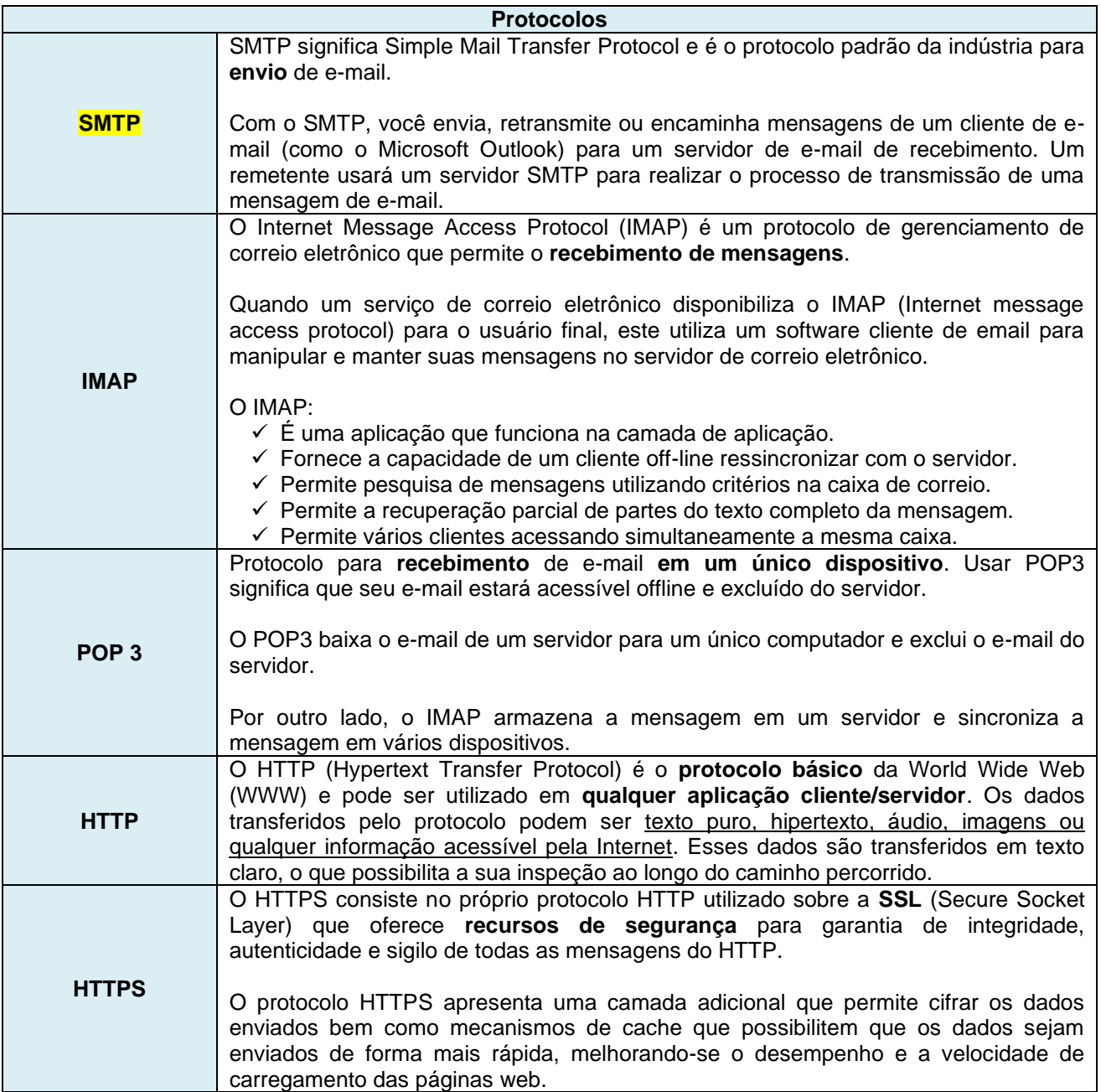

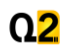

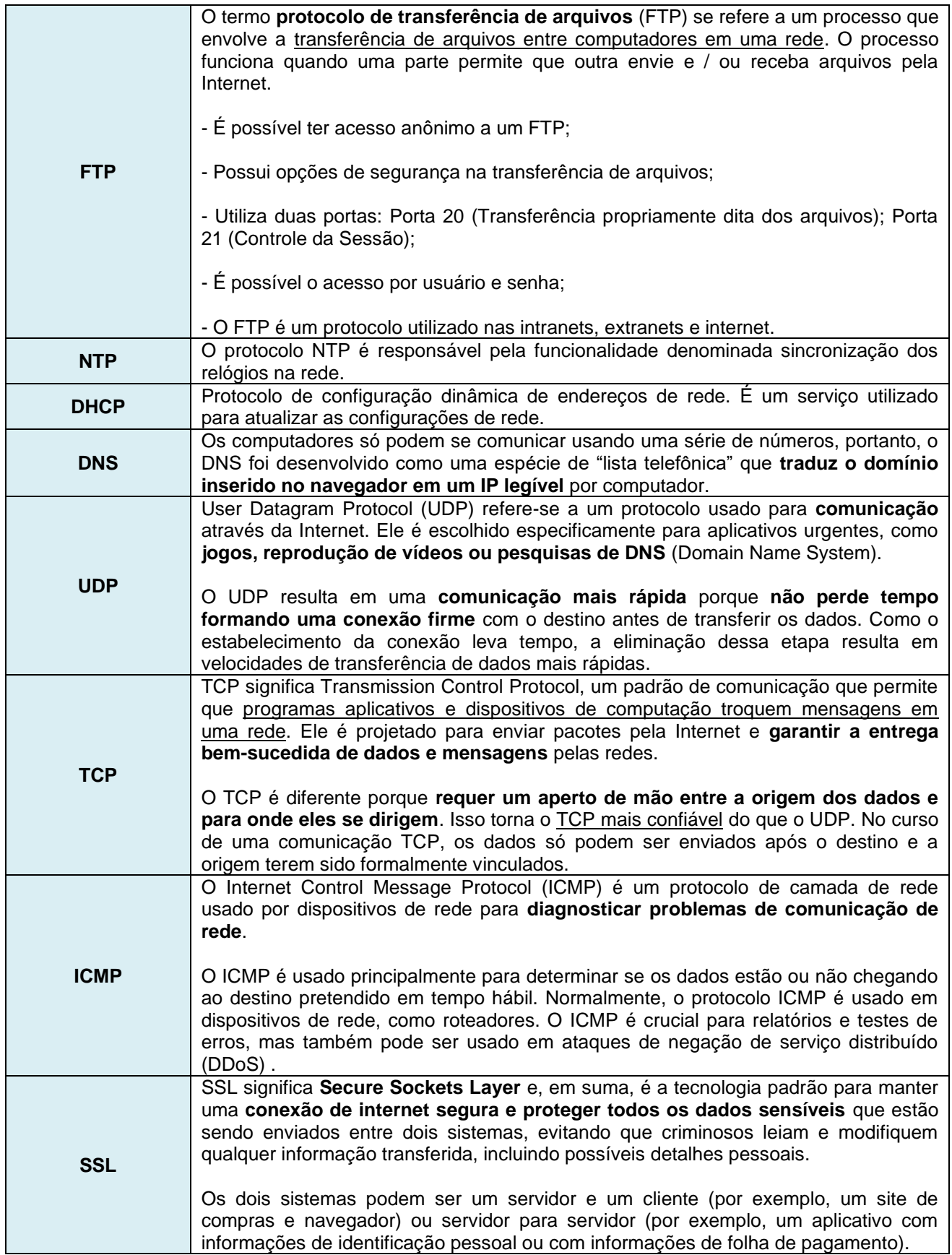

**Gabarito**: Letra D.

**47) O procedimento de becape que salva os arquivos alterados desde o último becape completo, e que ocorre de acordo com o último becape completo e com sua alteração mais recente é o becape**

# $Q<sub>2</sub>$

A) híbrido.

- B) diferencial.
- C) de imagem do sistema.

D) incremental.

E) em tempo real.

**Comentário**:

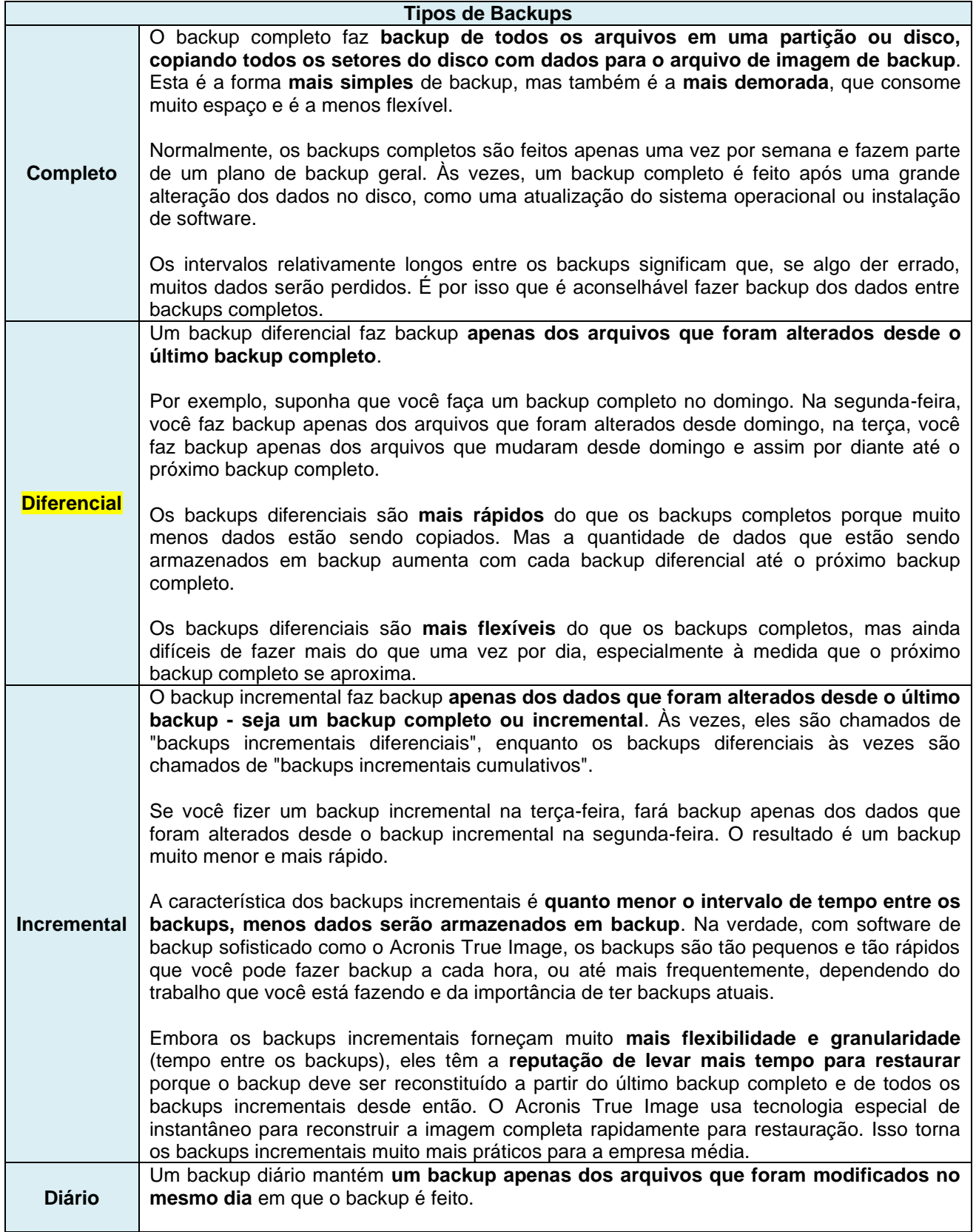

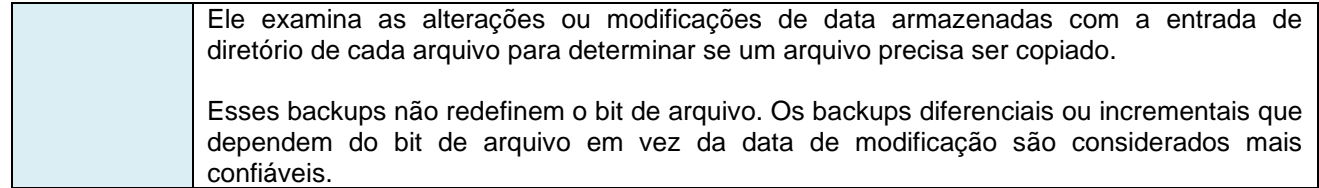

**Gabarito**: Letra B.

**48) Existe uma série de golpes e fraudes que utilizam a Internet como meio de execução; uma delas tem a ação maliciosa de um golpista tentando obter dados pessoais e financeiros, combinando meios técnicos e engenharia social. Esse tipo de fraude é denominado**

A) scan. B) DDoS.

C) phishing.

D) brute force.

### E) defacement. **Comentário**:

A) Scan: Incorreto. O scan é uma técnica usada para identificar pontos vulneráveis em um sistema ou rede, explorando, por exemplo, portas abertas ou serviços em execução. Não está diretamente relacionado à coleta de dados pessoais através de engenharia social.

B) DDoS: Incorreto. O ataque de negação de serviço distribuído (DDoS) visa sobrecarregar um sistema ou rede com uma quantidade massiva de tráfego para torná-lo inacessível aos usuários legítimos. Não envolve a obtenção de dados pessoais ou financeiros.

C) Phishing: Correto. Phishing é uma forma de fraude que envolve engenharia social e técnicas de manipulação para enganar as vítimas e obter informações pessoais e financeiras. Os golpistas frequentemente usam e-mails, mensagens ou sites falsificados para induzir as vítimas a fornecerem dados sensíveis.

D) Brute force: Incorreto. Um ataque de brute force (força bruta) é uma técnica de tentativa e erro usada para obter informações como senhas ou PINs, tentando todas as combinações possíveis até encontrar a correta. Não envolve engenharia social.

E) Defacement: Incorreto. Defacement é um ataque em que o conteúdo de um site é alterado ou vandalizado. Normalmente, o objetivo é desfigurar a página para enviar uma mensagem específica, mas não para coletar dados pessoais ou financeiros diretamente.

**Gabarito**: Letra C.

**49) Determinado processo é formado por três partes distintas, responsáveis por manter todas as informações necessárias à execução de um programa. Uma dessas partes é o contexto de hardware, em que** 

A) será armazenada a prioridade de execução.

B) será armazenado o número máximo de arquivos abertos simultaneamente.

C) serão armazenados os registradores de uso específico.

D) será armazenado o tamanho do buffer para operações de E/S.

E) serão armazenadas as instruções e dados do programa para execução.

### **Comentário**:

A) Será armazenada a prioridade de execução: Incorreto. A prioridade de execução de um processo é geralmente uma informação de gerenciamento de processos mantida pelo sistema operacional, mas não faz parte especificamente do contexto de hardware.

B) Será armazenado o número máximo de arquivos abertos simultaneamente: Incorreto. O número máximo de arquivos que um processo pode abrir é uma limitação configurada pelo sistema operacional e geralmente faz parte das políticas de gerenciamento de recursos ou do contexto de software do processo.

**C) Serão armazenados os registradores de uso específico: Correto**. O contexto de hardware de um processo inclui o estado dos registradores da CPU no momento em que o processo é interrompido ou quando o controle é

trocado entre processos. Isso inclui registradores de uso geral, registradores de uso específico e o contador de programa.

D) Será armazenado o tamanho do buffer para operações de E/S: Incorreto. O tamanho do buffer para operações de entrada/saída (E/S) é geralmente uma configuração que pode ser especificada no código do programa ou pelo sistema operacional, mas não é uma informação tipicamente armazenada no contexto de hardware.

E) Serão armazenadas as instruções e dados do programa para execução: Incorreto. As instruções e dados do programa são armazenados na memória principal (como parte do espaço de endereçamento do processo), e não no contexto de hardware, que se refere mais diretamente ao estado dos componentes físicos como registradores.

### **Gabarito**: Letra C.

**50) Existe uma série de golpes e fraudes que utilizam a Internet como meio de execução; uma delas tem a ação maliciosa de um golpista tentando obter dados pessoais e financeiros, combinando meios técnicos e engenharia social. Esse tipo de fraude é denominado**

A) scan. B) DDoS. C) phishing. D) brute force. E) defacement. **Comentário**:

A) Scan: Incorreto. O scan é uma técnica usada para identificar pontos vulneráveis em um sistema ou rede, explorando, por exemplo, portas abertas ou serviços em execução. Não está diretamente relacionado à coleta de dados pessoais através de engenharia social.

B) DDoS: Incorreto. O ataque de negação de serviço distribuído (DDoS) visa sobrecarregar um sistema ou rede com uma quantidade massiva de tráfego para torná-lo inacessível aos usuários legítimos. Não envolve a obtenção de dados pessoais ou financeiros.

**C) Phishing: Correto**. Phishing é uma forma de fraude que envolve engenharia social e técnicas de manipulação para enganar as vítimas e obter informações pessoais e financeiras. Os golpistas frequentemente usam e-mails, mensagens ou sites falsificados para induzir as vítimas a fornecerem dados sensíveis.

D) Brute force: Incorreto. Um ataque de brute force (força bruta) é uma técnica de tentativa e erro usada para obter informações como senhas ou PINs, tentando todas as combinações possíveis até encontrar a correta. Não envolve engenharia social.

E) Defacement: Incorreto. Defacement é um ataque em que o conteúdo de um site é alterado ou vandalizado. Normalmente, o objetivo é desfigurar a página para enviar uma mensagem específica, mas não para coletar dados pessoais ou financeiros diretamente.

### **Gabarito**: Letra C.

**51) Quando instalado em uma estação de trabalho sem o conhecimento e consentimento do usuário, um software de keylogger terá a função de** 

A) um antivírus.

- B) registrar as teclas digitadas.
- C) monitorar a disponibilidade do computador.
- D) criptografar conexões HTTP.
- E) propagar-se por meio de dispositivos USB.

### **Comentário**:

A) Um antivírus: Incorreto. Um antivírus é um software projetado para detectar e remover malware, como keyloggers, e não para registrar a atividade do usuário sem seu consentimento.

B) Registrar as teclas digitadas: Correto. Um keylogger é um tipo de software de monitoramento que registra as teclas digitadas pelo usuário no teclado. Quando instalado sem conhecimento ou consentimento, pode ser usado para capturar informações sensíveis, como senhas e dados pessoais.

C) Monitorar a disponibilidade do computador: Incorreto. Monitorar a disponibilidade do computador é uma função geralmente associada a softwares de administração de sistemas ou de rede, não a keyloggers.

D) Criptografar conexões HTTP: Incorreto. A criptografia de conexões HTTP é realizada por tecnologias como SSL/TLS, não por keyloggers. Keyloggers não têm a função de criptografar dados, mas sim de capturá-los.

E) Propagar-se por meio de dispositivos USB: Incorreto. Embora alguns tipos de malware possam se propagar por meio de dispositivos USB, esta não é uma característica específica de keyloggers. Keyloggers são principalmente focados em registrar as teclas digitadas.

### **Gabarito**: Letra B.

### **52) Assinale a opção correta, a respeito do sistema operacional Windows 10.**

A) A instalação padrão do Windows 10 já conta com uma proteção contra vírus de computador e ameaças.

B) Para se visualizar simultaneamente dois documentos ou aplicativos, é necessário ter duas telas conectadas ao computador.

C) Não é possível criar pastas na Área de Trabalho do Windows 10.

D) O explorador de arquivos do Windows 10 não permite visualizar fotos ou imagens em miniaturas.

E) O Google Chrome é um navegador web nativo do Windows 10.

### **Comentário**:

**A) A instalação padrão do Windows 10 já conta com uma proteção contra vírus de computador e ameaças: Correto.** O Windows 10 vem com o Windows Defender, um software antivírus e anti-malware que fornece proteção em tempo real contra ameaças.

B) Para se visualizar simultaneamente dois documentos ou aplicativos, é necessário ter duas telas conectadas ao computador: Incorreto. O Windows 10 permite a visualização de dois ou mais documentos ou aplicativos lado a lado na mesma tela através de recursos como o "Snap".

C) Não é possível criar pastas na Área de Trabalho do Windows 10: Incorreto. É perfeitamente possível criar pastas na Área de Trabalho do Windows 10. Essa é uma funcionalidade básica de gestão de arquivos do sistema operacional.

D) O explorador de arquivos do Windows 10 não permite visualizar fotos ou imagens em miniaturas: Incorreto. O Explorador de Arquivos do Windows 10 permite visualizar fotos e imagens em miniaturas, facilitando a localização visual de arquivos de mídia.

E) O Google Chrome é um navegador web nativo do Windows 10: Incorreto. O navegador web nativo do Windows 10 é o Microsoft Edge. O Google Chrome deve ser instalado separadamente, não vindo pré-instalado com o sistema operacional.

**Gabarito**: Letra A.

### **53) No sistema operacional Windows 10,**

A) não é possível configurar grupos de aplicativos que aparecem no menu Iniciar.

B) a Barra de Tarefas não pode ser personalizada.

C) a funcionalidade Modo Tablet otimiza a interface para dispositivos touchscreen, facilitando a usabilidade em laptops híbridos.

D) a Barra de Pesquisa, localizada na Barra de Tarefas, permite realizar buscas apenas em aplicativos e documentos existentes no computador.

E) o papel de parede da Área de Trabalho só pode ser alterado caso se modifique também o tema nas configurações de personalização do Windows.

### **Comentário**:

A) Não é possível configurar grupos de aplicativos que aparecem no menu Iniciar: Incorreto. No Windows 10, é possível agrupar aplicativos no menu Iniciar, organizando-os em seções conforme a preferência do usuário.

B) A Barra de Tarefas não pode ser personalizada: Incorreto. A Barra de Tarefas do Windows 10 é altamente personalizável. Os usuários podem alterar a posição da barra, o tamanho dos ícones, escolher quais ícones aparecem na área de notificação, entre outras configurações.

**C) A funcionalidade Modo Tablet otimiza a interface para dispositivos touchscreen, facilitando a usabilidade em laptops híbridos: Correto.** O Modo Tablet do Windows 10 otimiza a interface do usuário para funcionar melhor em dispositivos touchscreen, como tablets e laptops híbridos, tornando os elementos da interface mais acessíveis para interação por toque.

D) A Barra de Pesquisa, localizada na Barra de Tarefas, permite realizar buscas apenas em aplicativos e documentos existentes no computador: Incorreto. A Barra de Pesquisa do Windows 10 permite realizar buscas não só em aplicativos e documentos no computador, mas também na internet, oferecendo uma funcionalidade de busca integrada com a web.

E) O papel de parede da Área de Trabalho só pode ser alterado caso se modifique também o tema nas configurações de personalização do Windows: Incorreto. É possível alterar o papel de parede da Área de Trabalho independentemente de mudar o tema. Os usuários podem escolher qualquer imagem como papel de parede diretamente nas configurações de personalização, sem necessidade de alterar o tema completo.

### **Gabarito**: Letra C.

**54) Em sistemas computacionais, sejam eles corporativos ou domésticos, a segurança digital abrange a defesa contra vírus, softwares maliciosos e intrusões, garantindo a integridade e confidencialidade dos dados armazenados. Nesse contexto, assinale a opção correta.** 

A) Um computador off-line é imune a vírus.

B) Utilizar a mesma senha para diferentes serviços on-line não constituirá risco de segurança se essa senha mesclar letras, números e caracteres especiais.

C) Um firewall é um software, ou hardware, de segurança que minimiza o risco de acesso não autorizado ao computador.

D) Trocar a senha de acesso ao computador e a serviços on-line periodicamente não influencia na segurança.

E) A atualização periódica do sistema operacional não influencia na segurança do sistema computacional.

### **Comentário**:

A) Um computador off-line é imune a vírus: Incorreto. Embora um computador off-line seja menos suscetível a vírus e malwares que se propagam pela internet, ele ainda pode ser infectado através de dispositivos de armazenamento externos como USBs ou discos que contenham código malicioso.

B) Utilizar a mesma senha para diferentes serviços on-line não constituirá risco de segurança se essa senha mesclar letras, números e caracteres especiais: Incorreto. Usar a mesma senha em múltiplos serviços aumenta o risco de segurança, porque se a senha for comprometida em um serviço, todos os outros serviços que utilizam a mesma senha também estarão comprometidos, independentemente da complexidade da senha.

**C) Um firewall é um software, ou hardware, de segurança que minimiza o risco de acesso não autorizado ao computador: Correto.** Um firewall é uma solução de segurança essencial que pode ser implementada tanto em software quanto em hardware. Ele monitora e controla o tráfego de entrada e saída baseado em um conjunto de regras de segurança, ajudando a bloquear acessos não autorizados.

D) Trocar a senha de acesso ao computador e a serviços on-line periodicamente não influencia na segurança: Incorreto. Trocar senhas periodicamente é uma prática recomendada em segurança da informação, pois limita o tempo de exposição de uma senha em caso de vazamento. Isso dificulta ataques prolongados sem detecção.

E) A atualização periódica do sistema operacional não influencia na segurança do sistema computacional: Incorreto. Atualizações periódicas do sistema operacional são cruciais para a segurança do sistema computacional. Elas incluem patches de segurança que corrigem vulnerabilidades identificadas, reduzindo o risco de exploração por malwares e ataques cibernéticos.

**Gabarito**: Letra C.

**55) Considere que se deseje criar uma fórmula no Excel 2016, em português, para preencher automaticamente as células C2; C3 e C4, a partir do valor de B1; B2 e B3, apresentadas na tabela precedente. Nesse caso, assinale a opção que apresenta a fórmula correta a ser desenvolvida em C2 e depois copiada com as alterações devidas em C3 e C4, sabendo que a regra é que, para "Volume de Exportações" maiores que 15, deve-se preencher o campo "Atingiu a meta" com "Sim", e, para valores abaixo de 15, com "Não".**

A) =SE (B2>15 then "Sim" else "Não")

B) =SE (B2; >15; then "Sim"; else "Não") C) =SE (B2; >15:"Sim"; < 15: "Não") D) =SE(B2>15;"Sim";"Não")

### **Comentário**:

Para criar uma fórmula no Excel 2016 em português para preencher automaticamente as células C2, C3 e C4, a função SE deve ser usada. A função SE segue a sintaxe:

SE(teste lógico; valor se verdadeiro; valor se falso)

Portanto, a fórmula correta para preencher as células C2, C3 e C4 com base nos valores em B2, B3 e B4, respectivamente, seria:

=SE(B2>15;"Sim";"Não")

Vamos analisar as opções fornecidas:

Opção A: =SE (B2>15 then "Sim" else "Não")

Incorreto. A sintaxe do Excel não usa "then" e "else".

Opção B: =SE (B2; >15; then "Sim"; else "Não")

Incorreto. A sintaxe está incorreta com os pontos e vírgulas mal posicionados e o uso de "then" e "else".

Opção C: =SE (B2; >15:"Sim"; < 15: "Não")

Incorreto. A sintaxe está incorreta com os dois-pontos e uso incorreto das condições.

Opção D: =SE(B2>15;"Sim";"Não")

Correto. Esta é a sintaxe correta para a função SE no Excel.

Portanto, a fórmula correta é:

=SE(B2>15;"Sim";"Não")

**Gabarito**: Letra D.

**56) Considerando a figura precedente, assinale a opção correta.** 

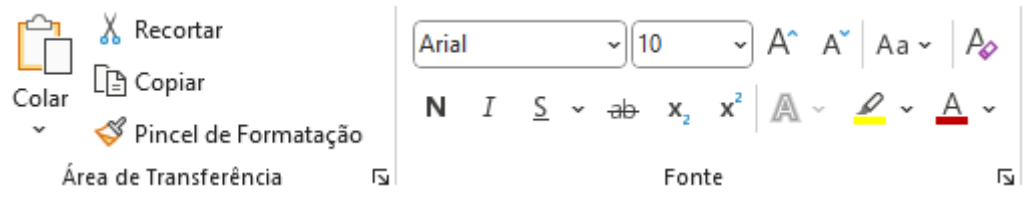

A) Na figura são mostrados botões de comando que ficam disponíveis no menu Formatar dos aplicativos do Office 365, em uma instalação padrão.

B) O botão representado pelo ícone do pincel, no painel de comandos Área de Transferência, serve para destacar um texto selecionado.

C) Os botões representados por ícones com a letra X permitem substituir um texto selecionado por caracteres especiais, visando ocultar o texto original.

D) Por se tratar de ferramentas de formatação de texto, os comandos mostrados na figura estão disponíveis apenas no aplicativo Word.

E) Os botões representados por ícones com as letras N, I e S permitem alterar a formatação do texto, deixando-o em negrito, itálico ou sublinhado.

### **Comentário**:

### Letra A: Errada.

Na figura são mostrados botões de comando que ficam disponíveis no menu **PÁGINA INICIAL (GRUPO: FONTE)** dos aplicativos do Office 365, em uma instalação padrão.

Letra B: Errada.

O pincel de formatação é usado para copiar a formatação de uma parte do texto e aplicá-la a outra, não para destacar o texto.

Letra C: Errada.

Na verdade os botões  $\frac{x_2}{ }$   $\frac{x_1^2}{ }$  significam, respectivamente, subscrito e sobrescrito.

Letra D: Errada.

Embora a barra de ferramentas pareça ser do Word, muitos desses comandos, especialmente os de formatação básica como negrito, itálico e sublinhado, estão disponíveis em outros aplicativos do Office, como o Outlook, PowerPoint e até no Excel.

Letra E: Correta.

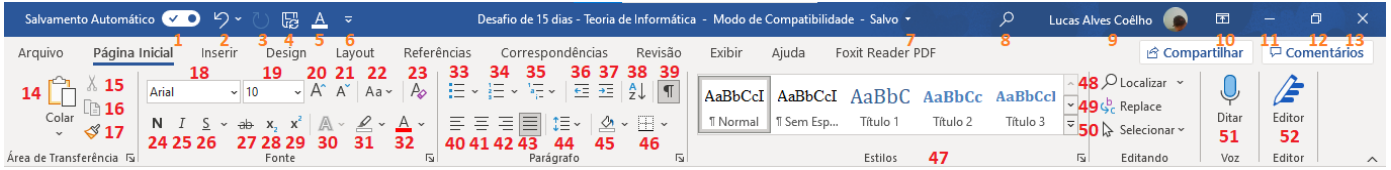

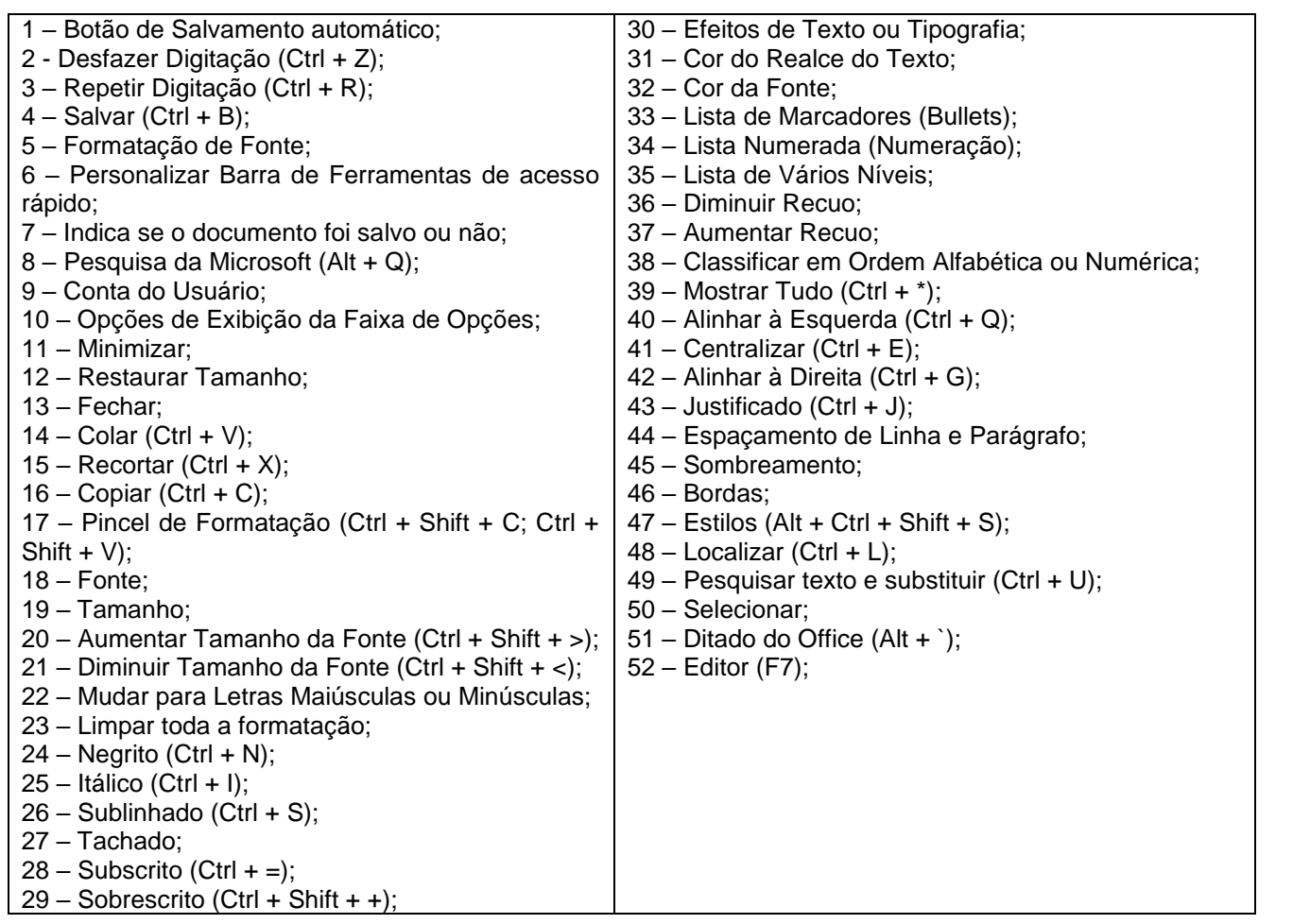

### **Gabarito**: Letra E.

**57) Com relação a tecnologias, ferramentas, aplicativos e procedimentos associados à Internet e à intranet, assinale a opção correta.** 

A) Na Internet, que é uma rede privada, os dados estão mais seguros e menos suscetíveis a ameaças externas que na intranet.

B) Plataformas de redes sociais permitem a conexão e a comunicação entre pessoas e organizações.

C) Gmail, Outlook e Yahoo Mail são aplicativos que permitem aos usuários acessar sítios, fazer pesquisa e interagir com serviços on-line.

D) O serviço de webmail da Google permite encontrar informações na Internet, por meio de palavras-chave.

E) O uso de senhas fortes deve ser uma preocupação dos usuários da Internet, mas não dos usuários da intranet, por ser esta uma rede privada

### **Comentário**:

Letra A: Errada.

A Internet não é uma rede privada; é uma rede pública global. Por isso, dados na Internet podem estar mais expostos a ameaças externas do que em uma intranet, que é uma rede privada de uma organização.

Letra B: Correta.

Correto. Esta é uma descrição precisa do propósito das plataformas de redes sociais, que facilitam a comunicação e interação entre indivíduos e organizações globalmente.

Letra C: Errada.

Incorreto. Gmail, Outlook e Yahoo Mail são especificamente serviços de email e, embora façam parte do ecossistema mais amplo da Internet, não são projetados para navegação em sítios ou pesquisa diretamente. Eles são focados no gerenciamento e envio de emails.

Letra D: Errada.

Incorreto. O serviço de webmail da Google, conhecido como Gmail, é utilizado para email e não como uma ferramenta de busca. A ferramenta de busca da Google é o Google Search, separada do Gmail.

Letra E: Errada.

Incorreto. O uso de senhas fortes é igualmente importante tanto na Internet quanto na intranet. Apesar de a intranet ser uma rede privada, ela ainda pode ser alvo de ataques internos ou brechas de segurança que comprometam dados sensíveis.

**Gabarito**: Letra B.

**58) O hardware que desempenha um papel central na interconexão de todos os componentes e dispositivos de um sistema computacional é**

A) o modem.

B) a memória.

C) o processador. D) a placa-mãe.

E) o disco rígido (HD).

### **Comentário**:

Letra A: Incorreto. O modem é utilizado para comunicação com redes externas, principalmente para acessar a internet, mas não conecta todos os componentes internos do computador.

Letra B: Incorreto. A memória (RAM) armazena temporariamente dados e instruções para acesso rápido pelo processador, mas não interconecta todos os componentes.

Letra C: Incorreto. O processador (CPU) executa instruções e processa dados, mas não realiza a interconexão de todos os componentes.

Letra D: Correto. A placa-mãe (motherboard) é o hardware principal que conecta todos os componentes de um sistema computacional, incluindo CPU, memória, dispositivos de armazenamento e periféricos.

Letra E: Incorreto. O disco rígido (HD) armazena dados permanentemente, mas não conecta todos os componentes do computador.

### **Gabarito**: Letra D.

### **59) A respeito de tecnologias, ferramentas, aplicativos e procedimentos associados à Internet e à intranet, assinale a opção correta.**

A) A intranet é uma rede global de computadores interconectados que permite a troca de informações e o compartilhamento de recursos entre usuários.

B) Browser é um aplicativo que permite aos usuários acessar e interagir com informações, conteúdo e serviços disponíveis na Internet.

C) O endereço destinatario@www.prefeitura.com é um endereço válido de e-mail cujo usuário é destinatario.

D) As ferramentas de busca permitem encontrar conteúdo na Internet, mas não permitem encontrar pessoas ou perfis em redes sociais.

E) Aplicativos comerciais de navegação são plataformas virtuais em que usuários com interesses semelhantes podem interagir, compartilhar informações, trocar opiniões e debater tópicos específicos.

### **Comentário**:

Letra A: Incorreto. A definição apresentada descreve a internet, não a intranet. A intranet é uma rede privada usada internamente por uma organização.

Letra B: Correto. Um browser (navegador) é um aplicativo que permite aos usuários acessar e interagir com informações, conteúdo e serviços na internet.

Letra C: Incorreto. O endereço apresentado é incorreto. Um endereço de e-mail válido não inclui "www"; um formato correto seria "destinatario@prefeitura.com".

Letra D: Incorreto. Ferramentas de busca modernas permitem encontrar tanto conteúdo na internet quanto pessoas e perfis em redes sociais.

Letra E: Incorreto. A descrição corresponde a redes sociais ou fóruns de discussão, não a aplicativos de navegação (browsers).

### **Gabarito**: Letra B.

### **60) Uma rede privada virtual (VPN) caracteriza-se por permitir ao usuário**

A) restringir o tráfego da Internet para uma rede privada, de modo que ele possa ou não acessar determinados sites na Internet.

B) ocultar seu endereço IP bem como enviar e receber informações online que só podem ser vistas por ele e seu provedor VPN.

C) criptografar os dados trafegados entre o seu dispositivo e seu provedor de Internet, desde que esse dispositivo não seja um smartphone, que é incompatível com VPN.

D) monitorar o tráfego de entrada e saída da rede, autorizando ou bloqueando tráfegos específicos.

E) utilizar a VPN como um software antivírus abrangente, pois os arquivos são criptografados durante a transmissão dos dados.

### **Comentário**:

Letra A: Incorreto. A VPN não é usada para restringir o tráfego da Internet, mas para criar uma conexão segura e privada sobre uma rede pública.

Letra B: Correto. Uma VPN oculta o endereço IP do usuário e criptografa os dados transmitidos, garantindo que somente o usuário e o provedor da VPN possam acessar essas informações.

Letra C: Incorreto. A VPN é compatível com smartphones e outros dispositivos, e não apenas com computadores.

Letra D: Incorreto. O monitoramento e controle de tráfego é mais uma função de firewalls, não da VPN, que foca em criar uma conexão segura e privada.

Letra E: Incorreto. Embora a VPN criptografe os dados, ela não substitui um software antivírus abrangente.

**Gabarito**: Letra B.